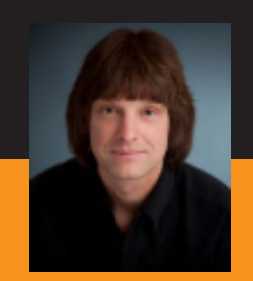

## Presentation Materials

# The New C++ Overview of  $(C++11/14)$

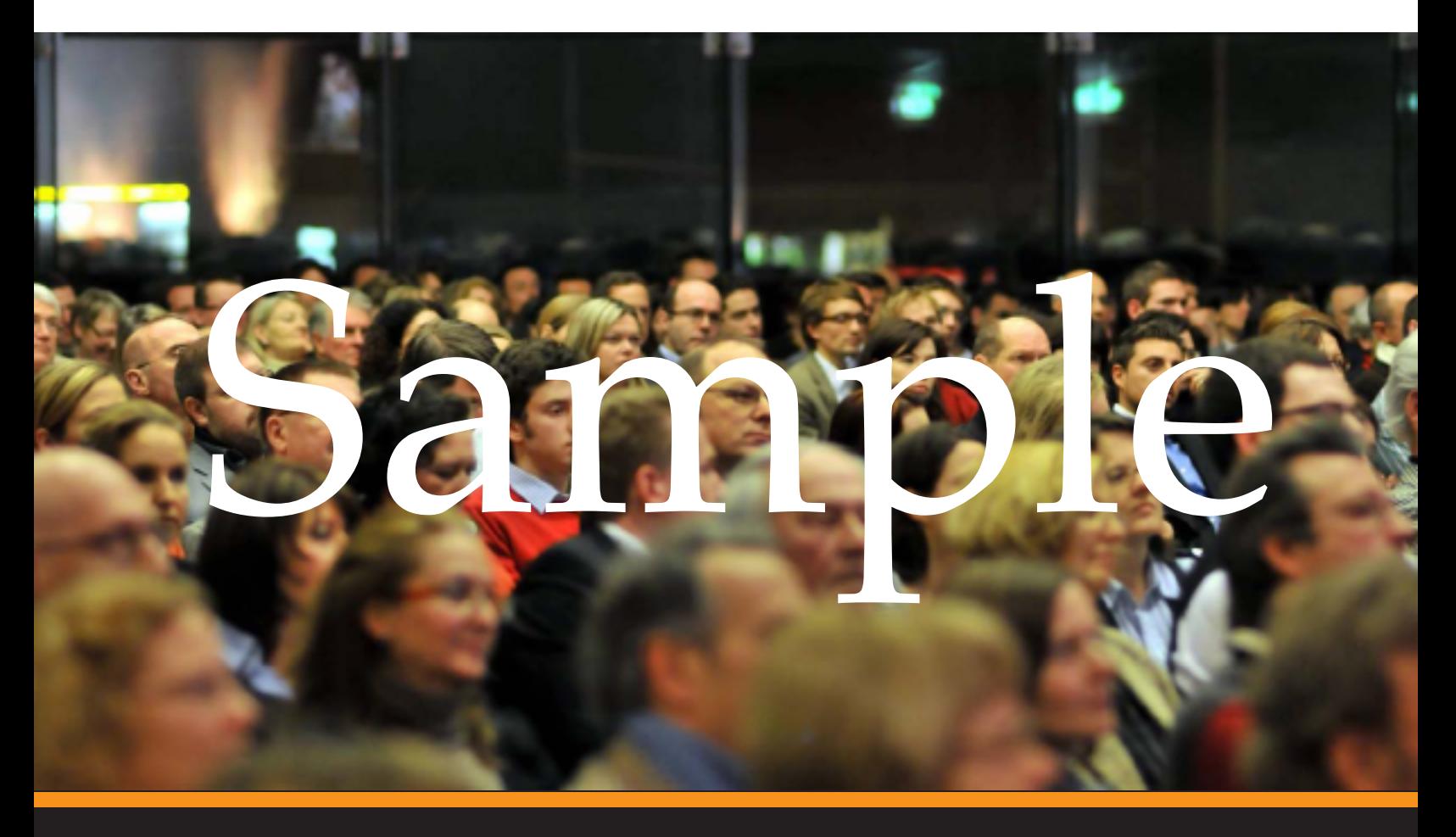

artima

[Click here to purchase the complete PDF document!](http://www.artima.com/shop/overview_of_the_new_cpp)

Overview of the New C++ (C++11/14) *Sample*

Thank you for downloading this sample from the presentation materials for Scott Meyers' *Overview of the New C++ (C++11/14)* training course. If you'd like to purchase the complete copy of these notes, please visit:

http://www.artima.com/shop/overview of the new cpp

Artima Press is an imprint of Artima, Inc. 2070 N Broadway #305, Walnut Creek, California 94597

Copyright © 2010-2015 Scott Meyers. All rights reserved.

Cover photo by Stephan Jockel. Used with permission.

All information and materials in this document are provided "as is" and without warranty of any kind.

The term "Artima" and the Artima logo are trademarks or registered trademarks of Artima, Inc. All other company and/or product names may be trademarks or registered trademarks of their owners.

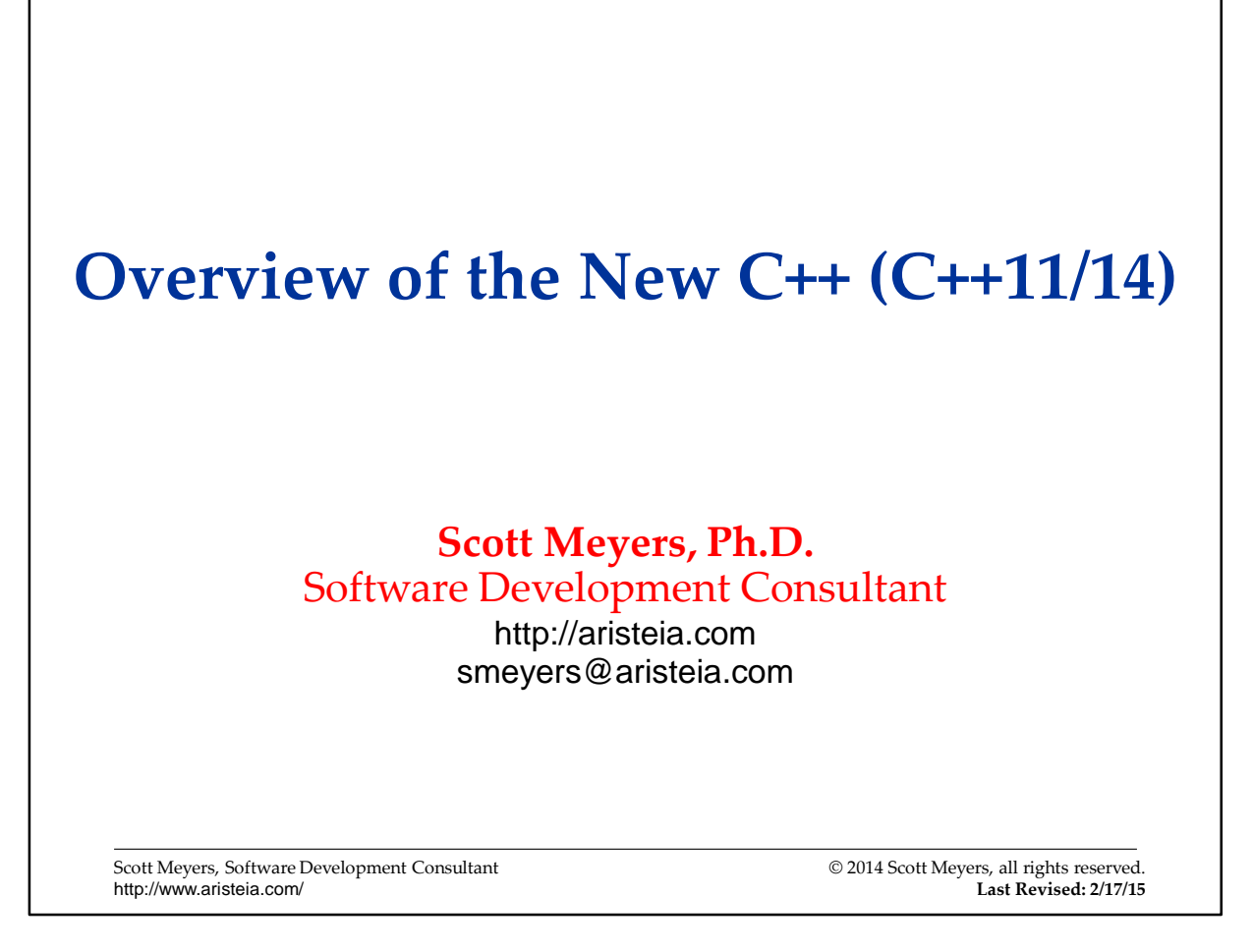

These are the official notes for Scott Meyers' training course, "Overview of the New C++  $(C+11/14)$ ". The course description is at http://www.aristeia.com/C++11.html. Licensing information is at http://aristeia.com/Licensing/licensing.html.

Please send bug reports and improvement suggestions to smeyers@aristeia.com.

References to specific parts of the C++11 and C++14 standards give section numbers and, following a slash, paragraph numbers. Hence 3.9.1/5 refers to paragraph 5 of section 3.9.1.

In these notes, references to numbered documents preceded by N (e.g., N2973) are references to C++ standardization documents. Such documents are available at http://www.openstd.org/jtc1/sc22/wg21/docs/papers/.

[Comments in braces, such as this, are aimed at instructors presenting the course. All other comments should be helpful for both instructors and people reading the notes on their own.]

[Day 1 usually ends somewhere in the discussion of the concurrency API. Day 2 usually goes to the end of the library material.]

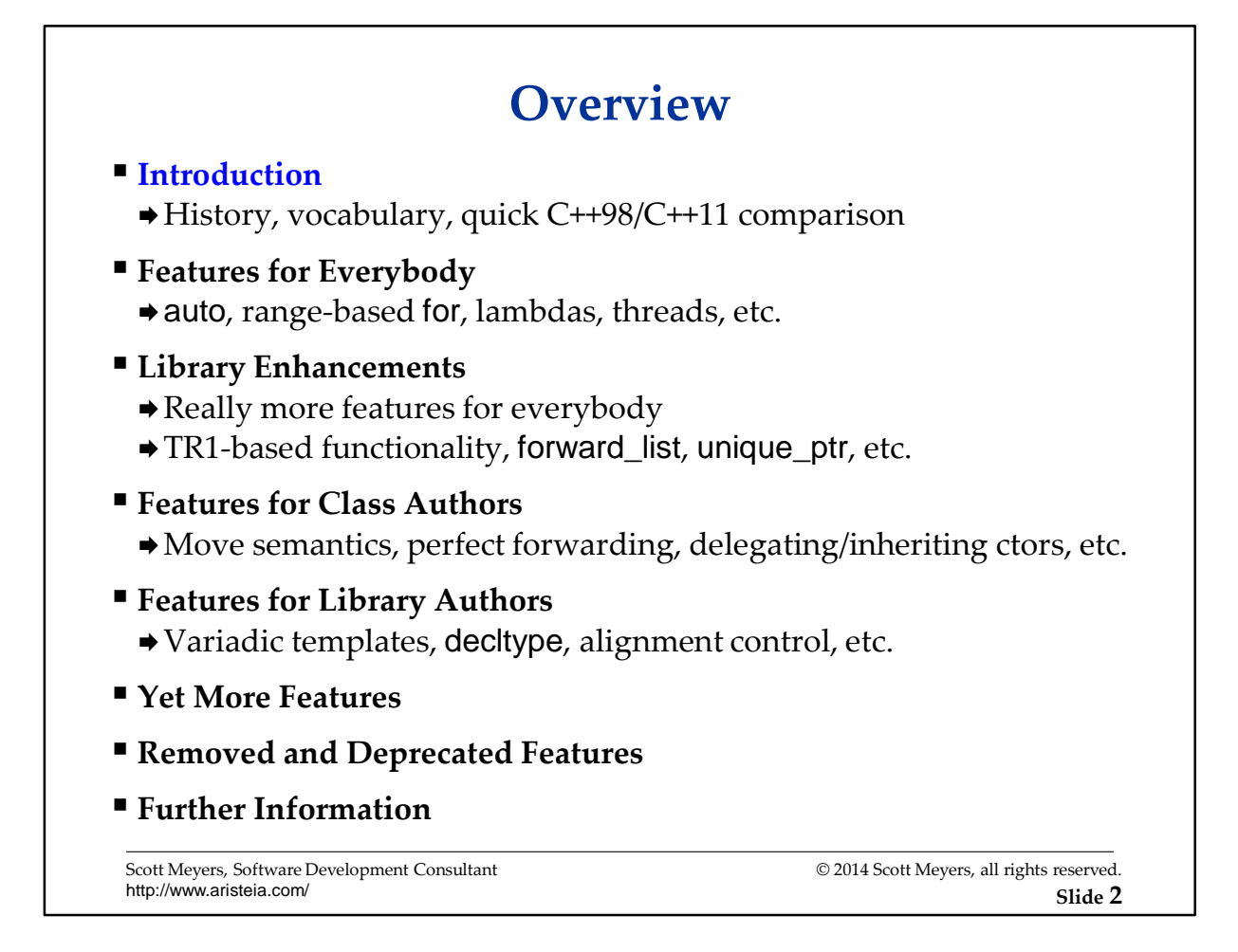

This course is an *overview*, so there isn't time to cover the details on most features. In general, the features earlier in the course (the ones applicable to more programmers) get more thorough treatments than the features later in the course.

Rvalue references aren't listed on this page, because it's part of move semantics.

## **History and Vocabulary**

1998: ISO C++ Standard officially adopted ("C++98").

■ 776 pages.

- 2003: TC1 ("Technical Corrigendum 1") published ("C++03"). ■ Bug fixes for C++98.
- 2005: TR1 (Library "Technical Report 1") published.
	- 14 likely new components for the standard library.
- 2011: "C++0x" ratified  $\Rightarrow$  "C++11".
	- $\blacksquare$  1353 pages.

2014: C++14 ratified.

■ 1372 pages.

2017?: Next C++ Standard.

#### **In this course, "C++11" generally means "C++11 and C++14."**

 $\blacksquare$  C++11 is subset of C++14.

Scott Meyers, Software Development Consultant http://www.aristeia.com/

© 2014 Scott Meyers, all rights reserved. **Slide 3**

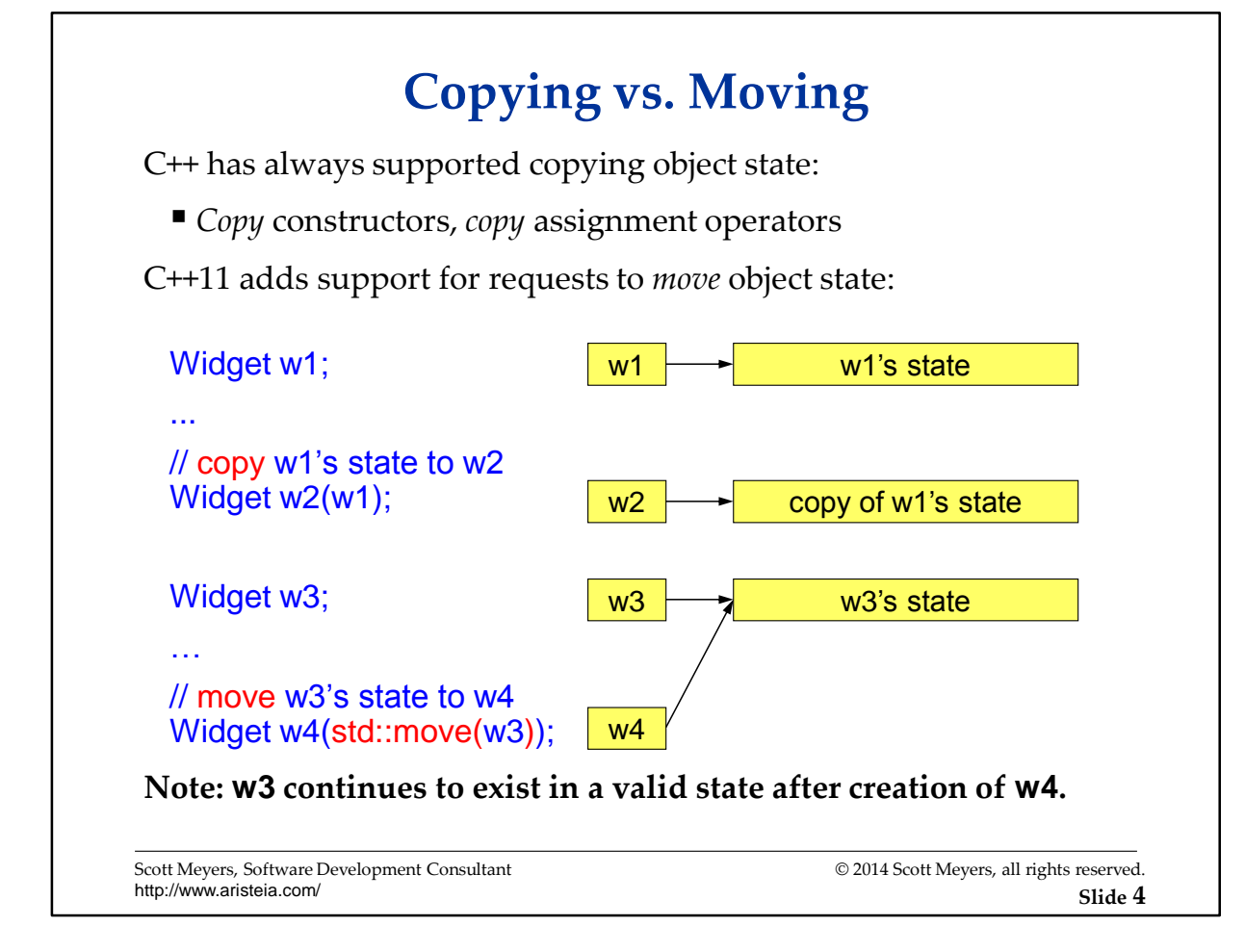

The diagrams on this slide make up a PowerPoint animation.

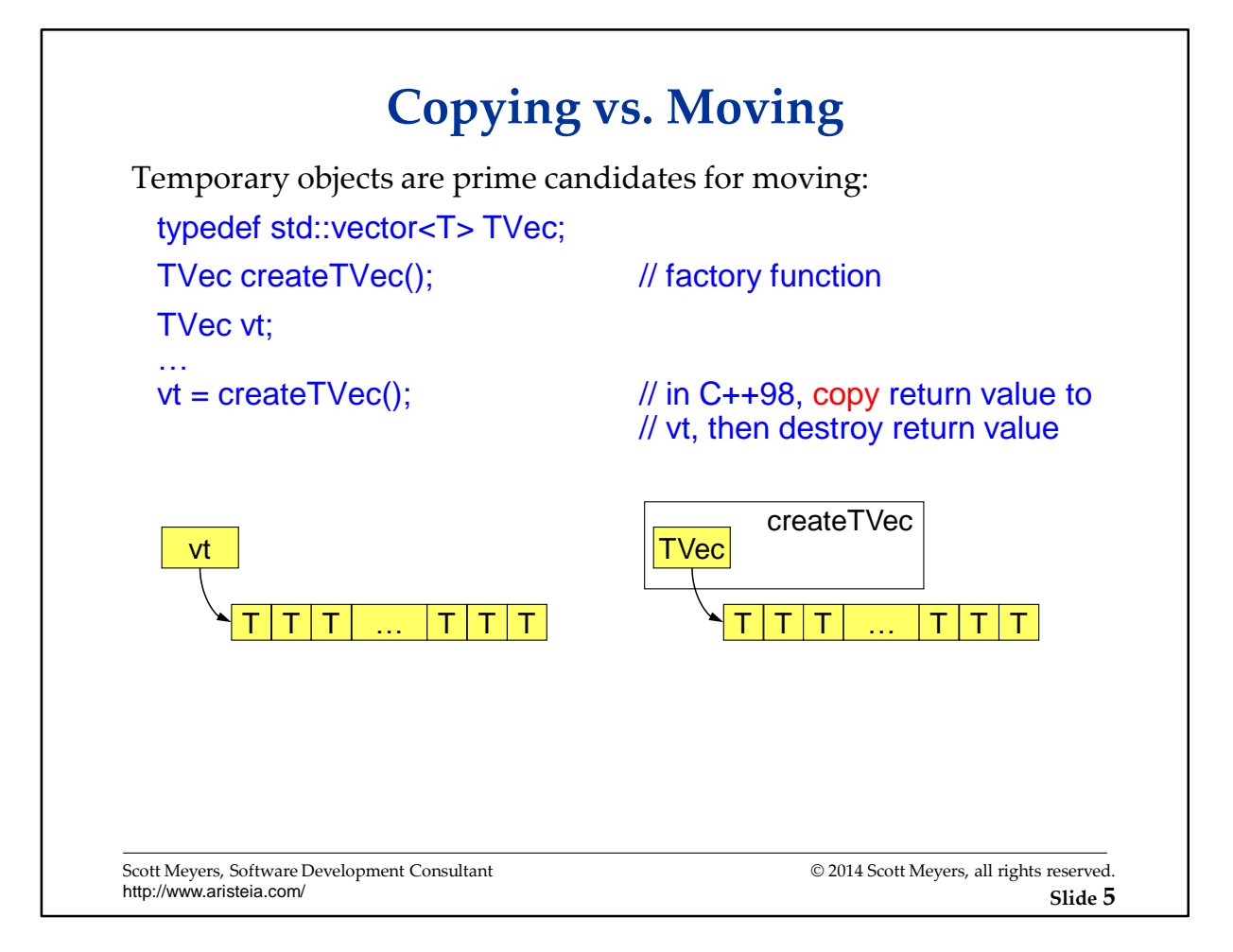

The diagrams on this slide make up a PowerPoint animation.

In this discussion, I use a container of T, rather than specifying a particular type, e.g., container of string or container of int. The motivation for move semantics is largely independent of the types involved, although the larger and more expensive the types are to copy, the stronger the case for moving over copying.

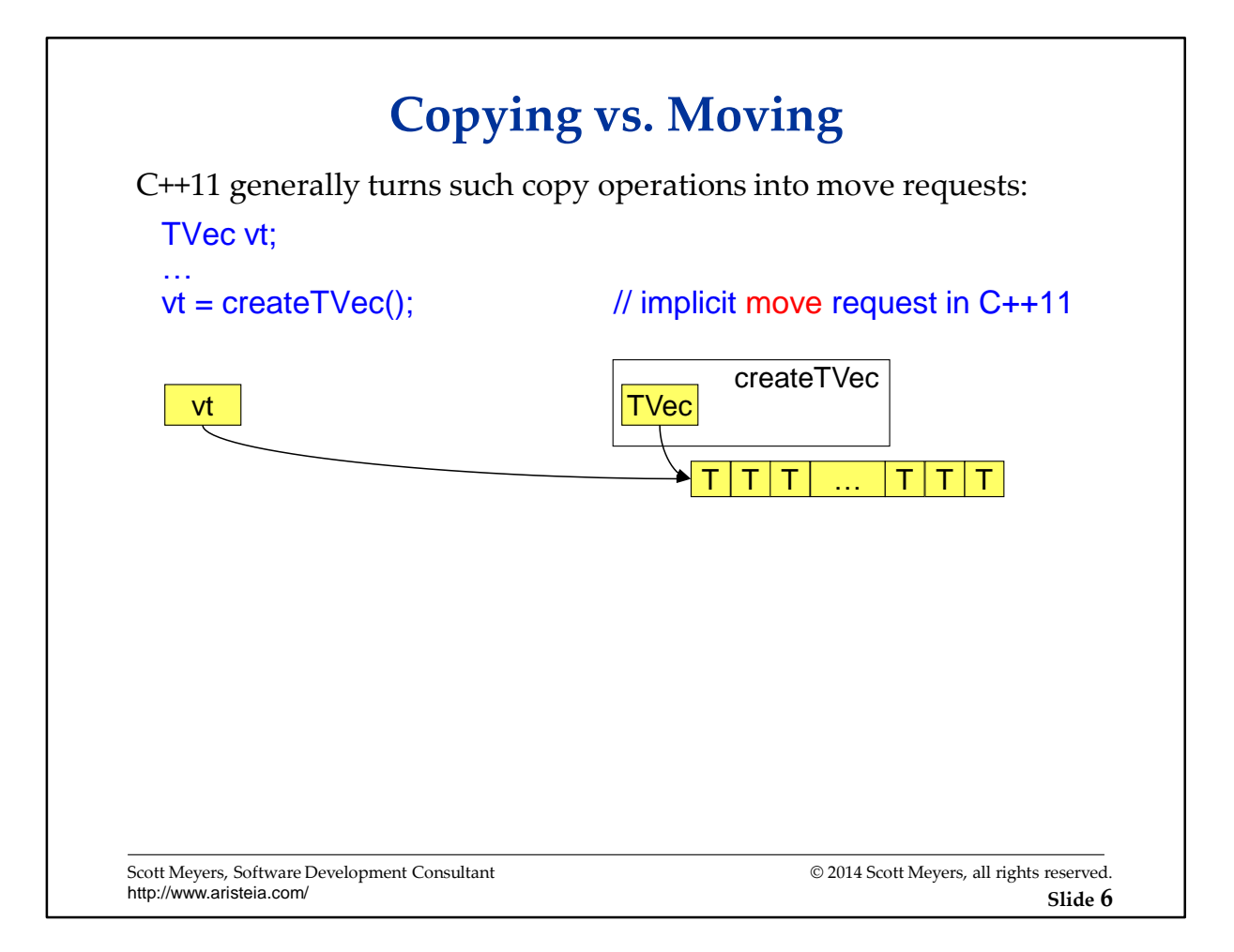

The diagrams on this slide make up a PowerPoint animation.

C++11 "generally" turns copy operations on rvalues into move operations, but not always. Some operations (e.g., std::vector::push\_back) offer the strong exceptionsafety guarantee, so moving can replace copying only if the move operations are known not to throw (e.g., by declaring them noexcept). Moving a container (such as in the example on this slide) requires that the container's allocator be movable, which need not be the case. If the allocator is not movable, the elements of the container must be individually copied, unless the element type's move constructor is known not to throw, in which case they may be moved.

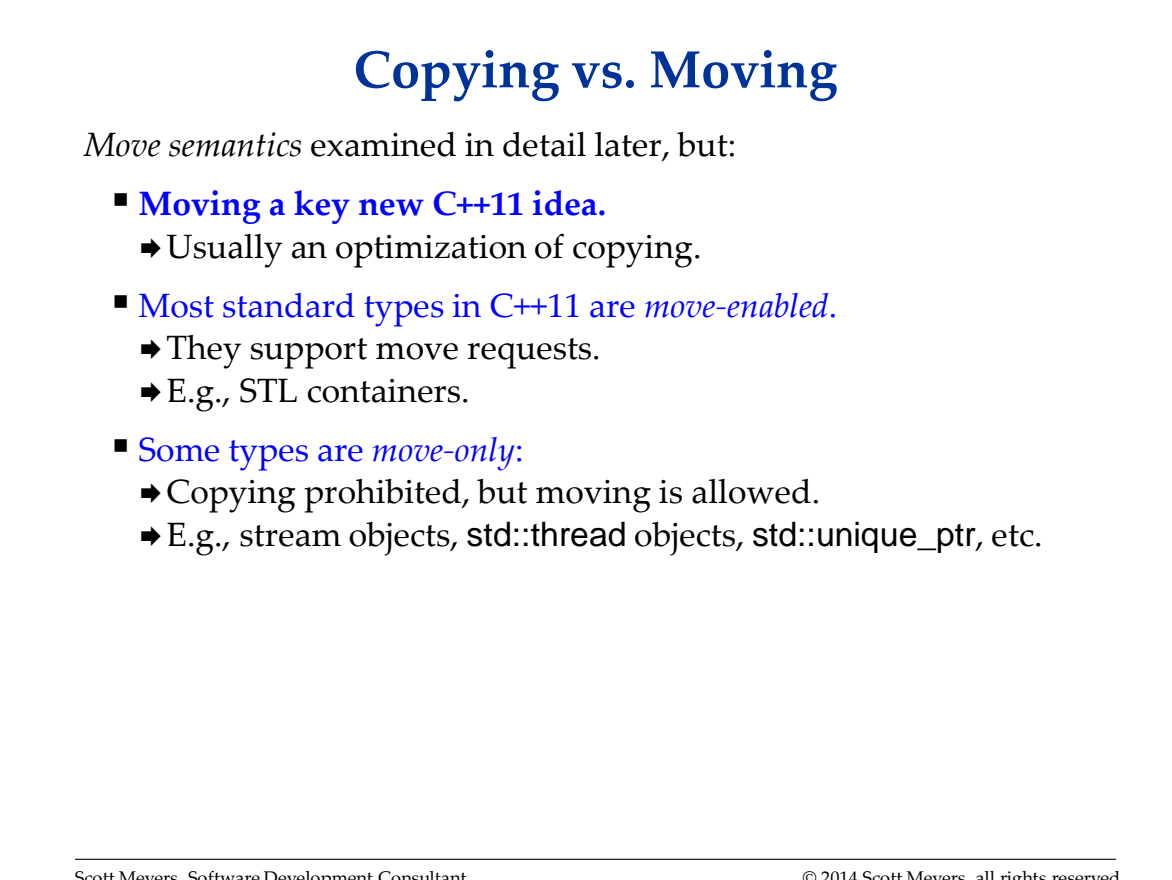

Scott Meyers, Software Development Consultant http://www.aristeia.com/

© 2014 Scott Meyers, all rights reserved. **Slide 7**

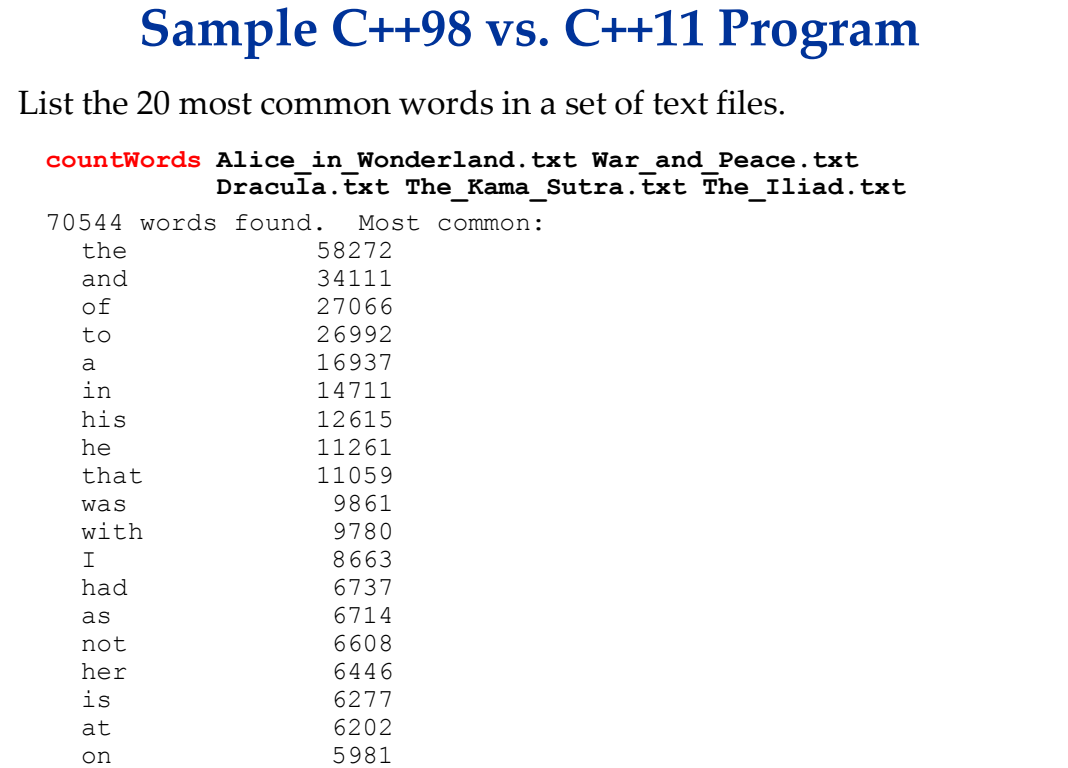

Scott Meyers, Software Development Consultant http://www.aristeia.com/ © 2014 Scott Meyers, all rights reserved. **Slide 8**

The data shown is from the plain text versions of the listed books as downloaded from Project Gutenberg ( http://www.gutenberg.org/ ).

for 5801

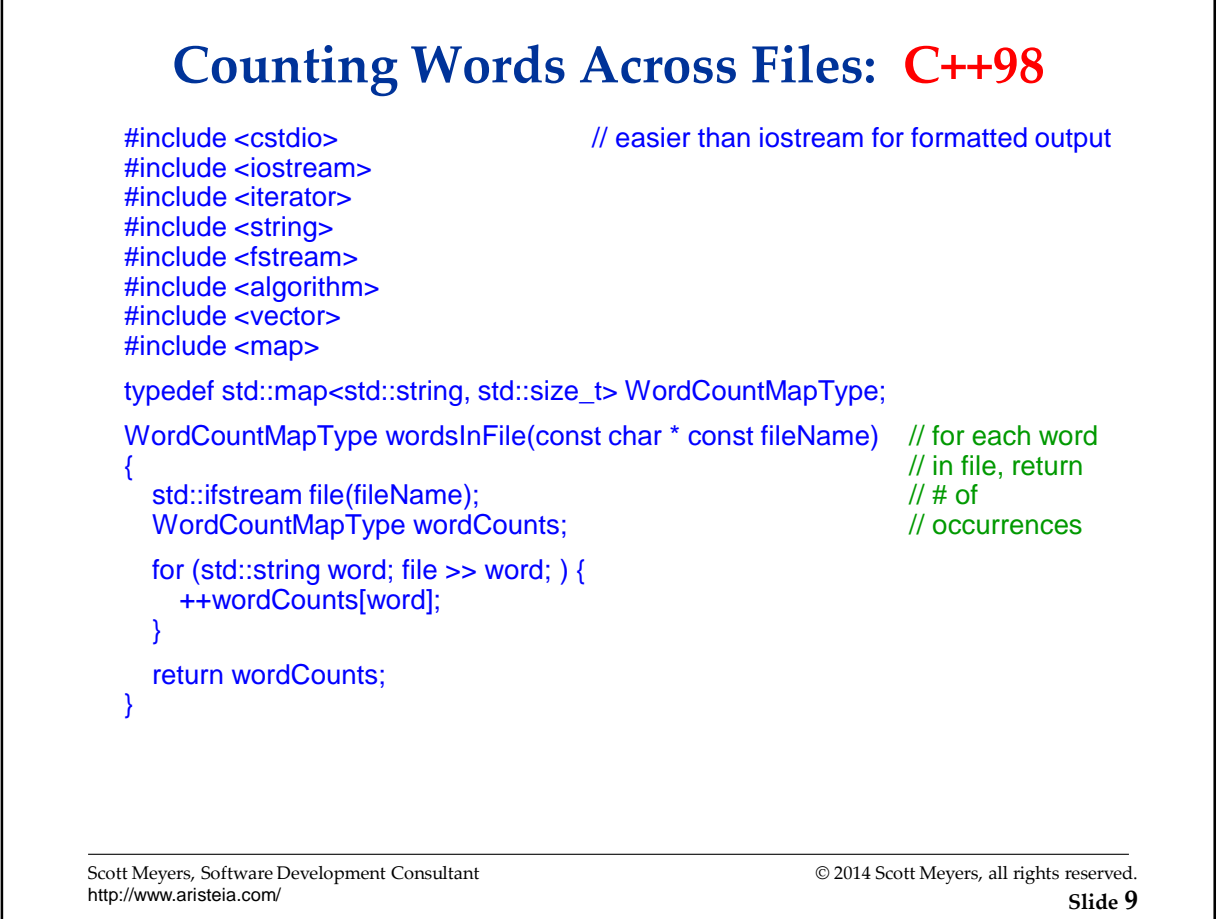

What comprises a "word" is determined by operator>> for std::strings, and that means that (1) any sequence of non-whitespace characters is considered a word and (2) the result is case-sensitive. So "the", "The", "the...", etc. are all considered words. This could clearly be refined. It would be especially easy to refine it in C++11, because it offers regex support.

It would be better software engineering to have wordsInFile check the file name for validity and then call another function (e.g., "wordsInStream") to do the actual counting, but the resulting code gets a bit more complicated in the serial case (C++98) and yet more complicated in the concurrent case (C++11), so to keep this example program simple and focused on C++11 features, we assume that every passed file name is legitimate, i.e., we embrace the "nothing could possibly go wrong" assumption.

### **Counting Words Across Files: C++98**

```
struct Ptr2Pair2ndGT { // compare 2nd
  template<typename It> // components of
  bool operator()(It it1, It it2) const { return it1->second > it2->second; } // pointed-to pairs
};
template<typename MapIt> // print n most 
void showCommonWords(MapIt begin, MapIt end, const std::size_t n) // common words
                                                                  // in [begin, end)
  typedef std::vector<MapIt> TempContainerType;
  typedef typename TempContainerType::iterator IterType;
  TempContainerType wordIters;
  wordIters.reserve(std::distance(begin, end));
  for (MapIt i = begin; i != end; ++i) wordIters.push back(i);
  IterType sortedRangeEnd = wordIters.begin() + n;
  std::partial_sort(wordIters.begin(), sortedRangeEnd, wordIters.end(), Ptr2Pair2ndGT());
  for (IterType it = wordIters.begin();
      it != sortedRangeEnd; 
      ++it) {
    std::printf(" %-10s%10u\n", (*it)->first.c_str(), (*it)->second);
  }
}
  Scott Meyers, Software Development Consultant
  http://www.aristeia.com/
                                                        © 2014 Scott Meyers, all rights reserved.
                                                                          Slide 10
```
Using range initialization for wordIters (i.e., "TempContainerType wordIters(begin, end);") would be incorrect, because we want wordIters to hold the iterators themselves, not what they point to.

The use of "%u" to print an object of type std::size\_t is technically incorrect, because there is no guarantee that std::size\_t is of type unsigned. (It could be e.g., unsigned long.) The technically portable solution is probably to use the "%lu" format specifier and to cast (it\*)->second to unsigned long (or to replace use of printf with iostreams), but I'm taking the lazy way out and ignoring the issue. Except in this note :-)

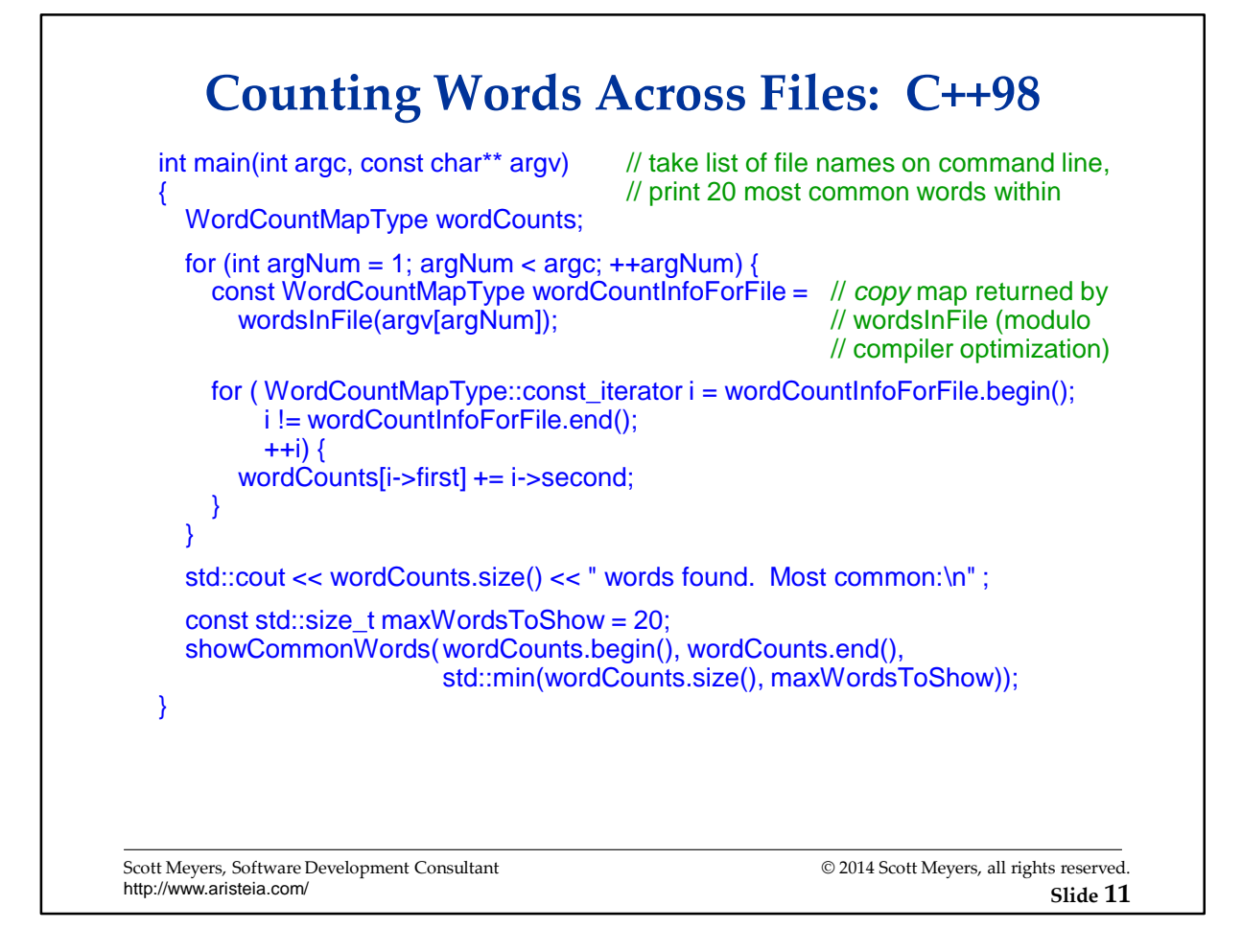

wordCountInfoForFile is initialized by copy constructor, which, because WordCountMapType is a map holding strings, could be quite expensive. Because this is an initialization (rather than an assignment), compilers may optimize the copy operation away.

Technically, maxWordsToShow should be of type WordCountMapType::size\_type instead of std::size\_t, because there is no guarantee that these are the same type (and if they are not, the call to std::min likely won't compile), but I am unaware of any implementations where they are different types, and using the officially correct form causes formatting problems in the side-by-side program comparison coming up in a few slides, so I'm cutting a corner here.

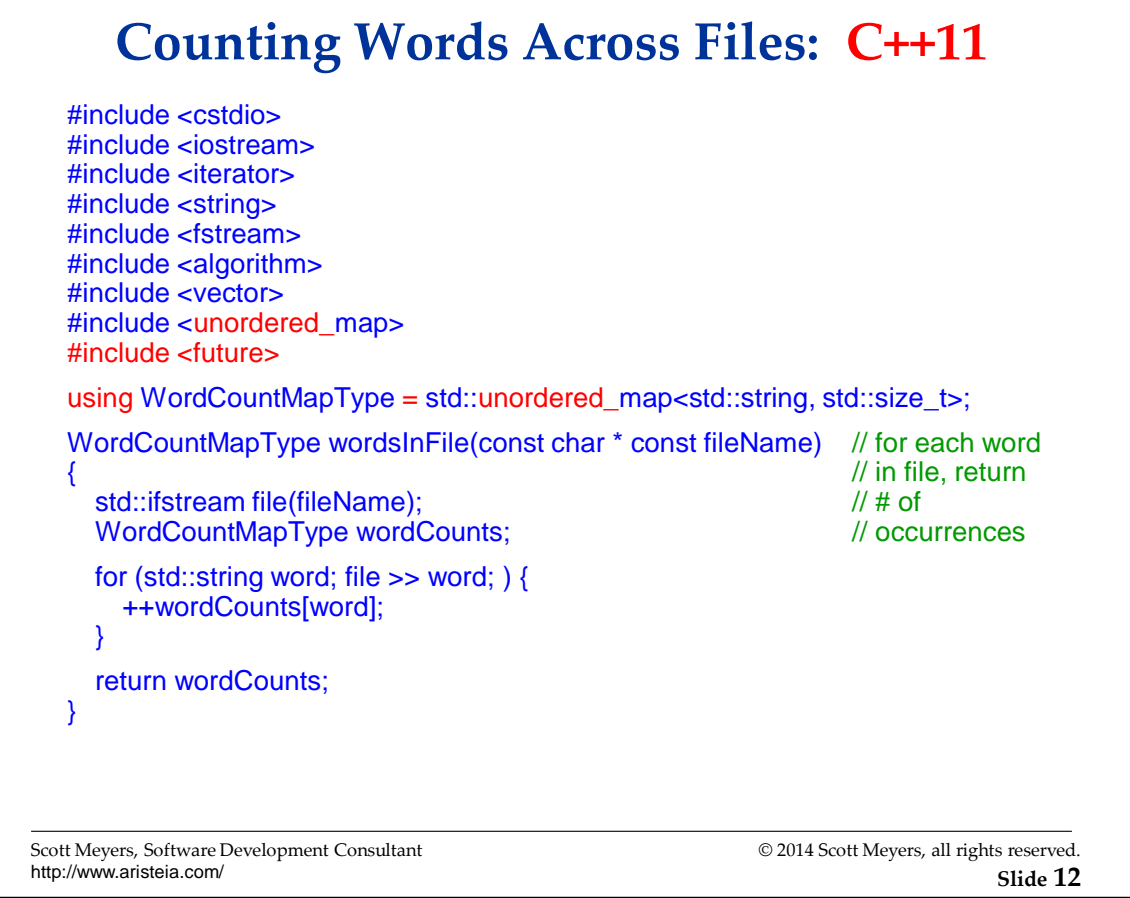

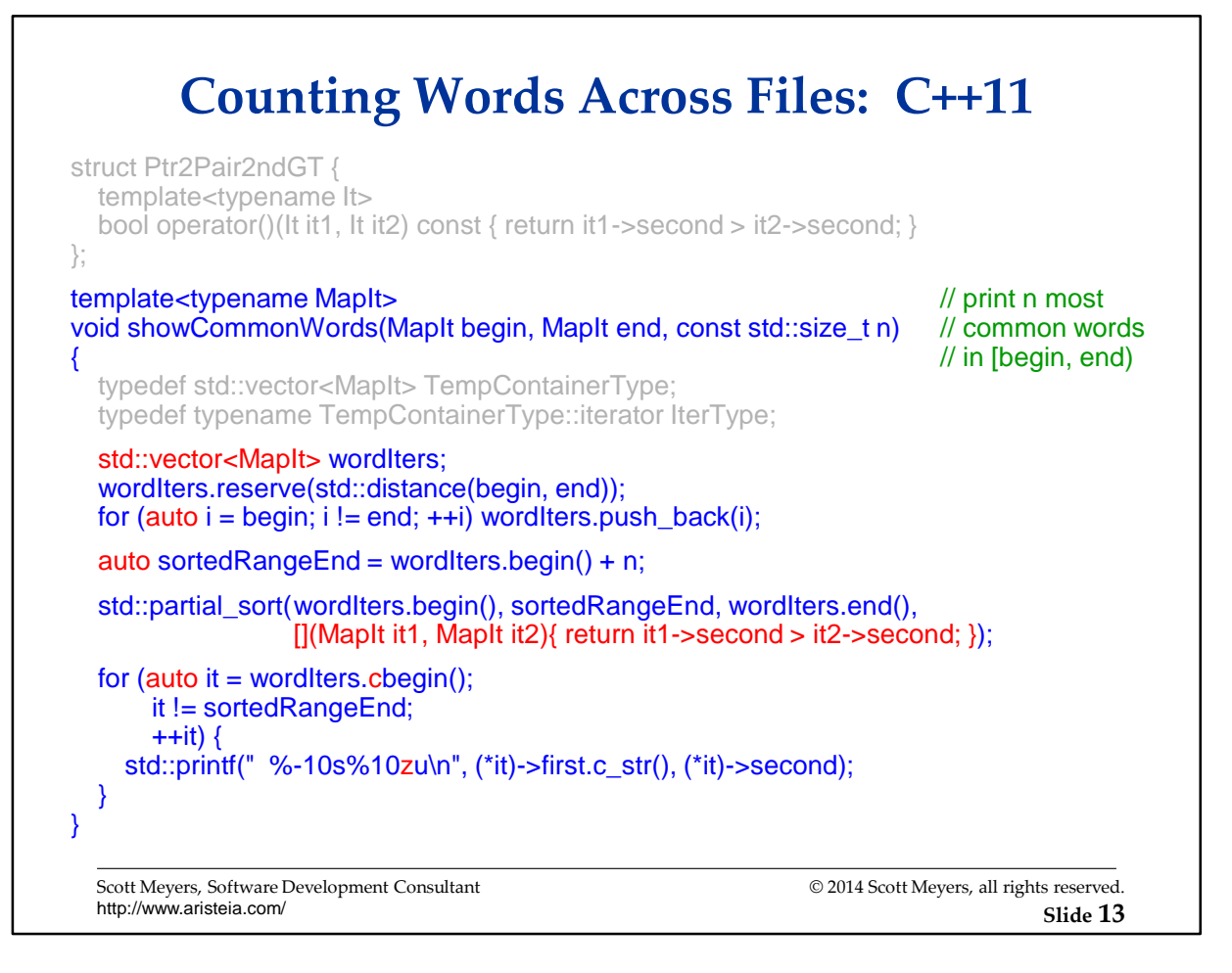

sortedRangeEnd is initialized with the result of an expression using begin, not cbegin, because sortedRangeEnd will later be passed to partial\_sort, and partial\_sort instantiation will fail with a mixture of iterators and const\_iterators. The begin and end iterators in that call must be iterators (not const\_iterators), because partial\_sort will be moving things around.

%z is a format specifier (added in C99). Followed by u, it correctly prints variables of type size\_t.

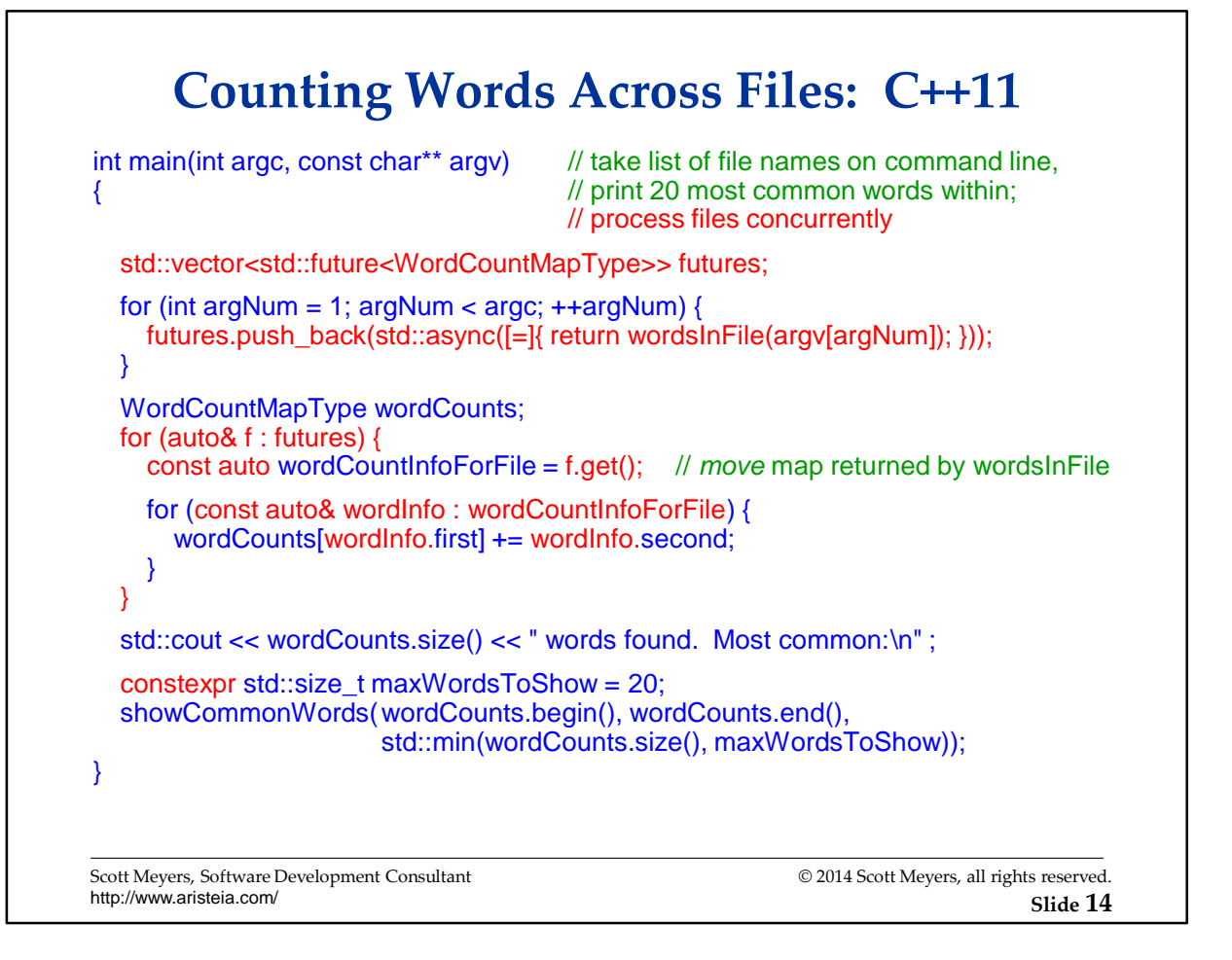

This code has the main thread wait for each file to be processed on a separate thread rather than processing one of the files itself. That's just to keep the example simple.

wordCountInfoForFile can be eliminated by writing the subsequent for loop as follows:

for (const auto& wordinfo: f.get()) {

#### $\sim$  // as above

This is more efficient (the move into wordCountInfoForFile is eliminated), and it requires less source code. To be fair, however, the corresponding C++98 code would declare wordCountInfoForFile to be a reference, which I'd expect would yield object code just as efficient as the use of f.get() in the range-based for above. The code I currently show has the advantage that it facilitates discussion of how a copy can silently become a move, and it requires no knowledge of how binding a by-value function return value to a reference prolongs the lifetime of the returned object.

[This is the first of several slides that show uses of constexpr, even though constexpr is not officially discussed in this course. For purposes of these materials, constexpr declares a const object that must be initialized with a compile-time value.]

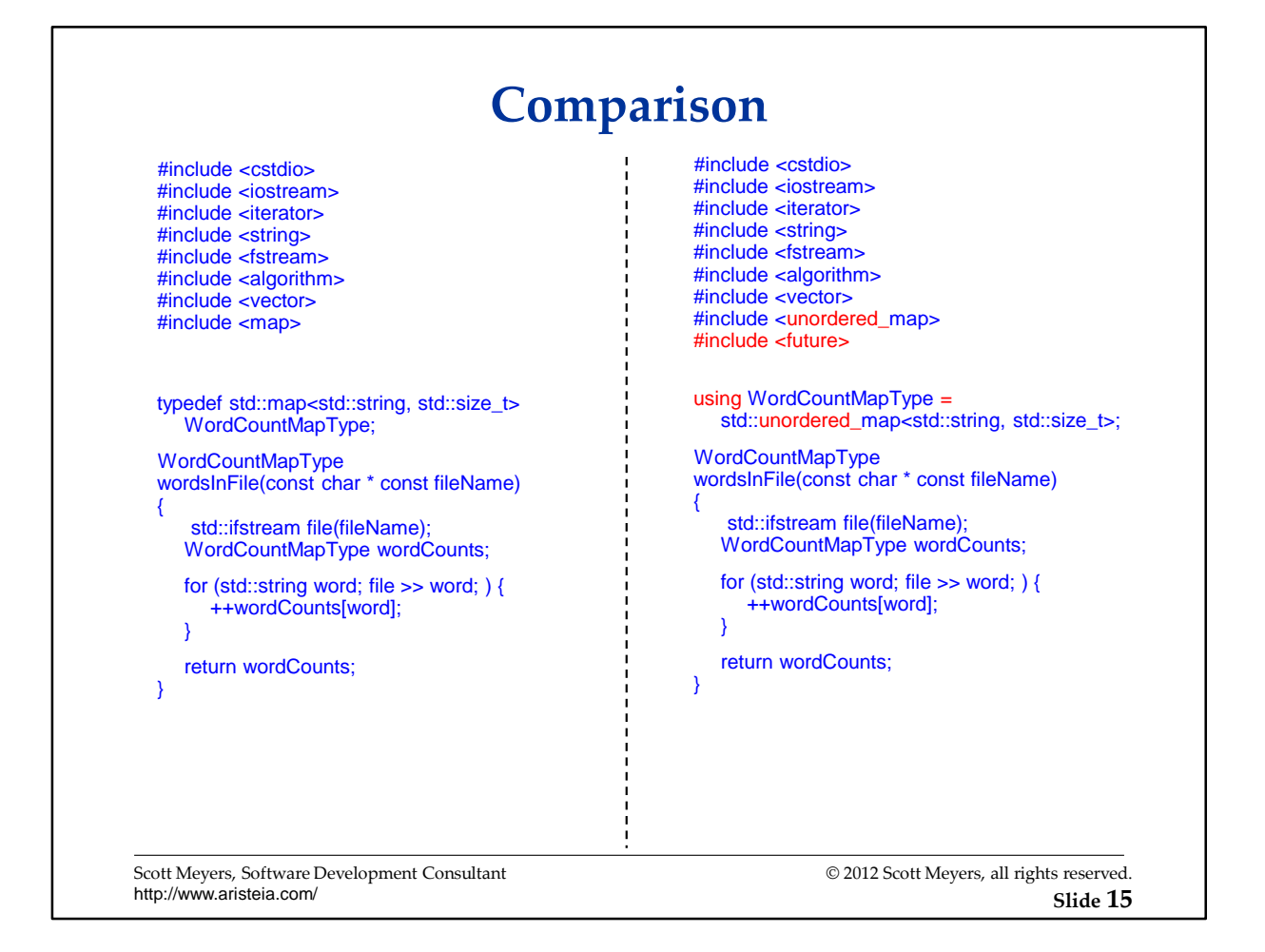

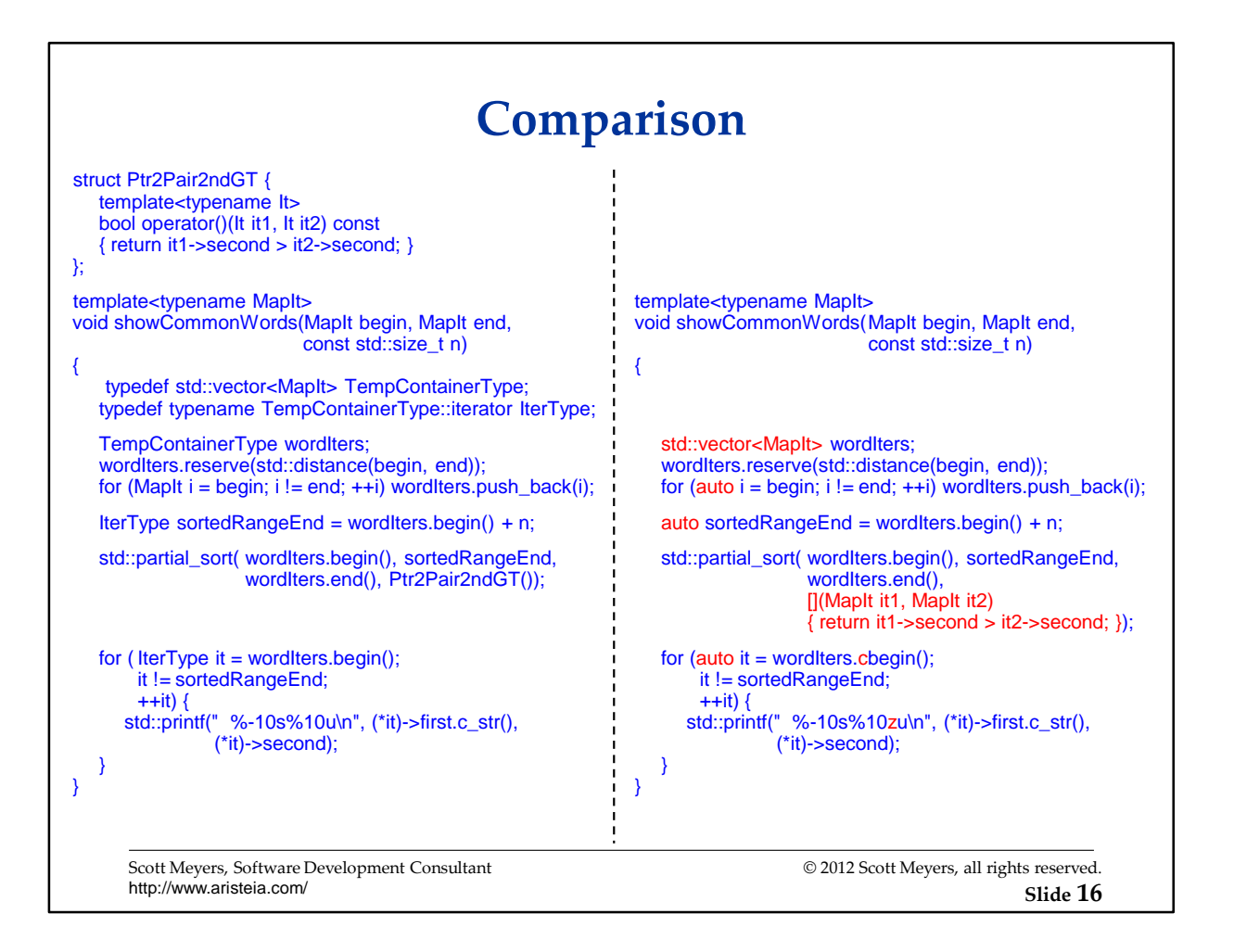

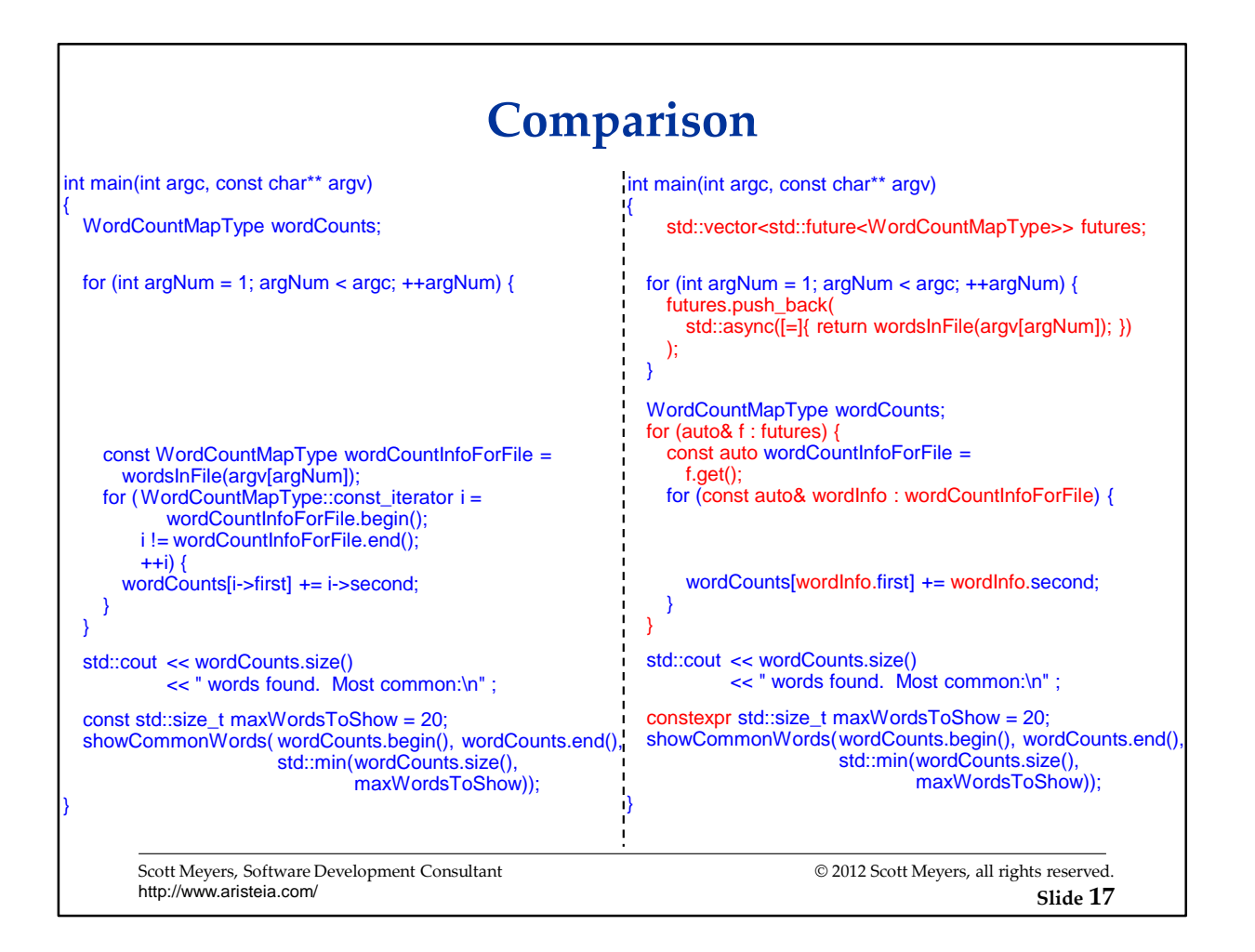

## **Overview**

- Introduction
- **Features for Everybody**
- **Library Enhancements**
- Features for Class Authors
- Features for Library Authors
- Yet More Features
- Further Information

Scott Meyers, Software Development Consultant http://www.aristeia.com/

© 2014 Scott Meyers, all rights reserved. **Slide 18**

http://www.aristeia.com/

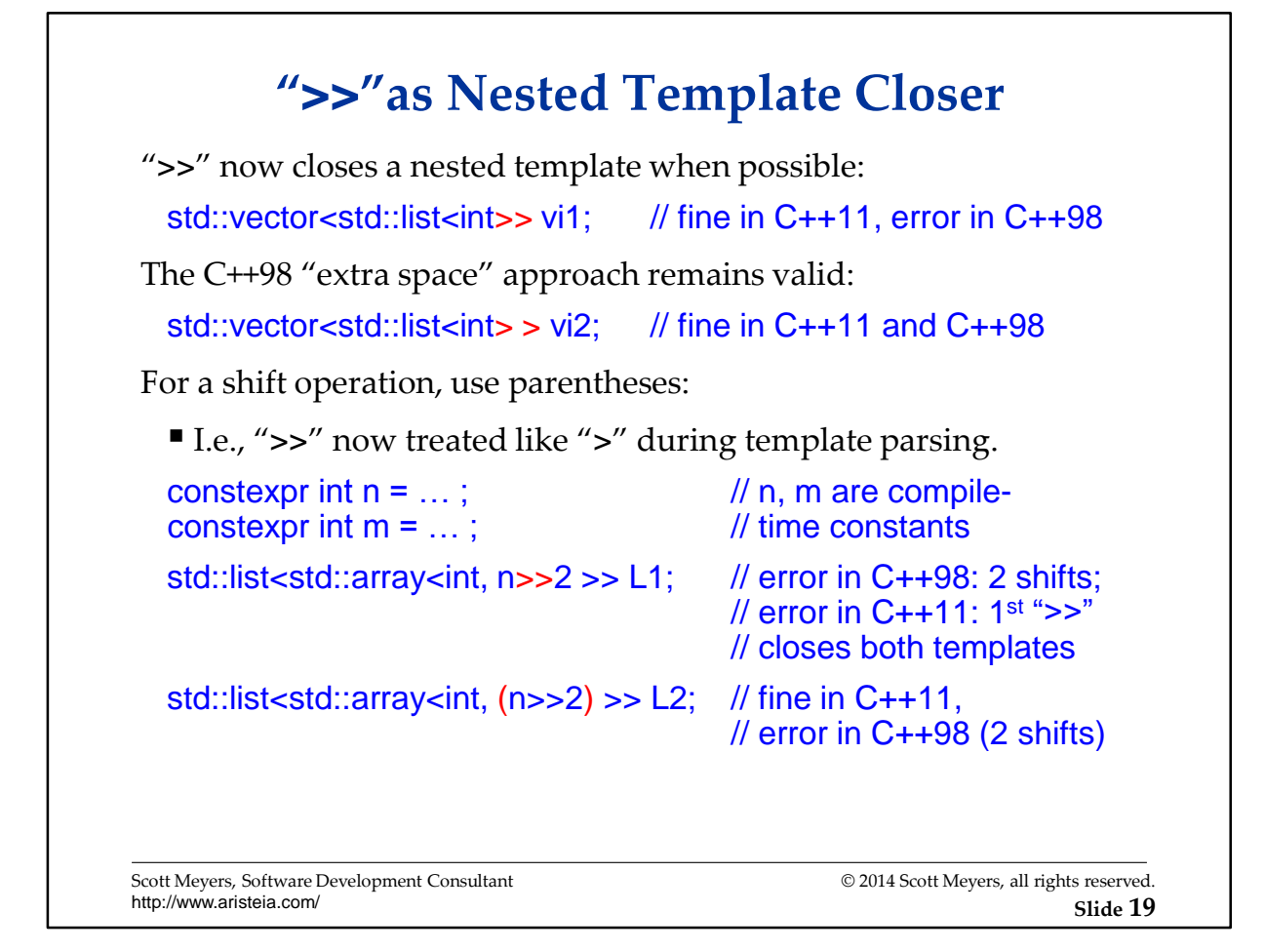

[std::array has not yet been introduced.]

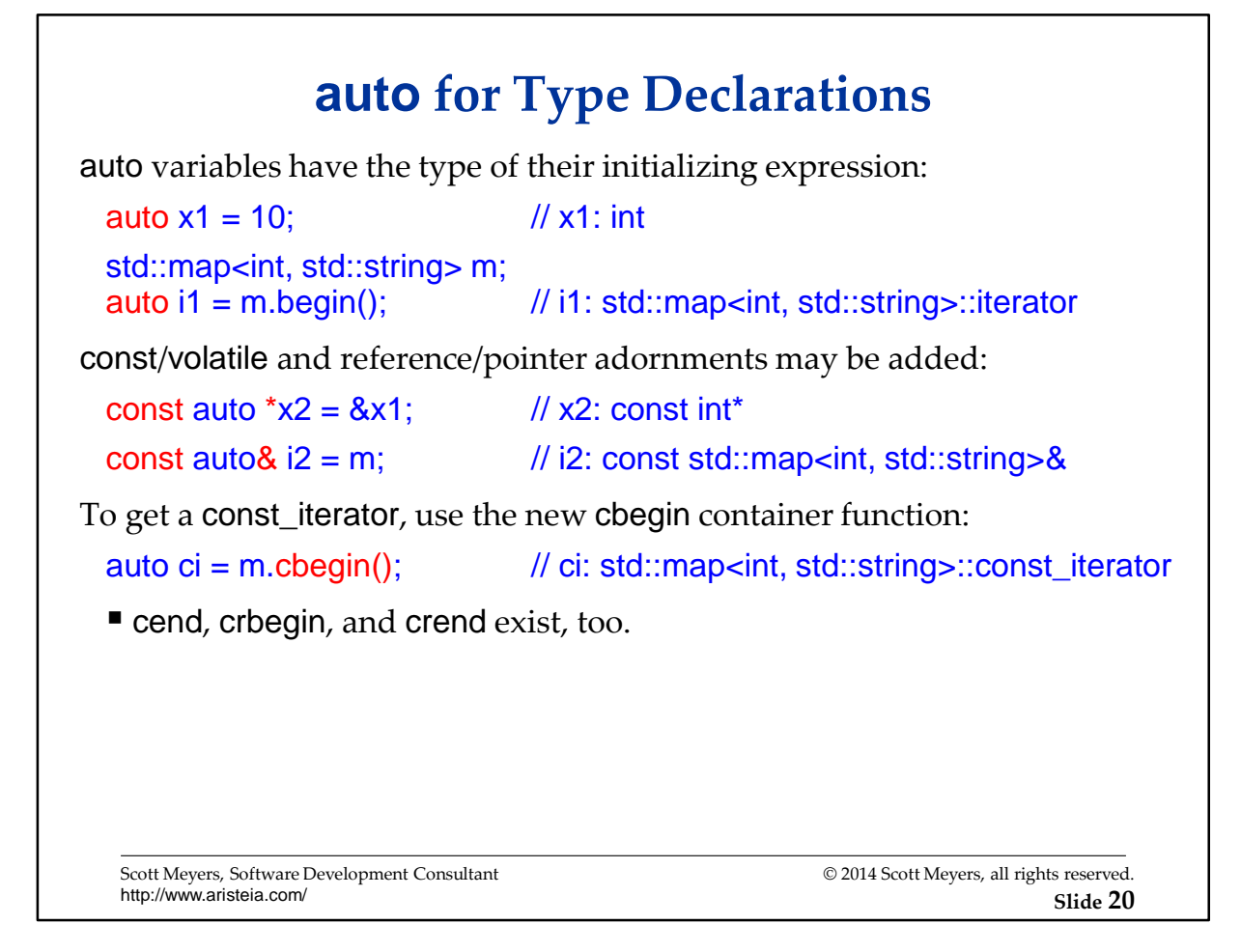

[It may be easier to explain this slide in conjunction with or even after the following slide on the relationship between auto type deduction and template type deduction.]

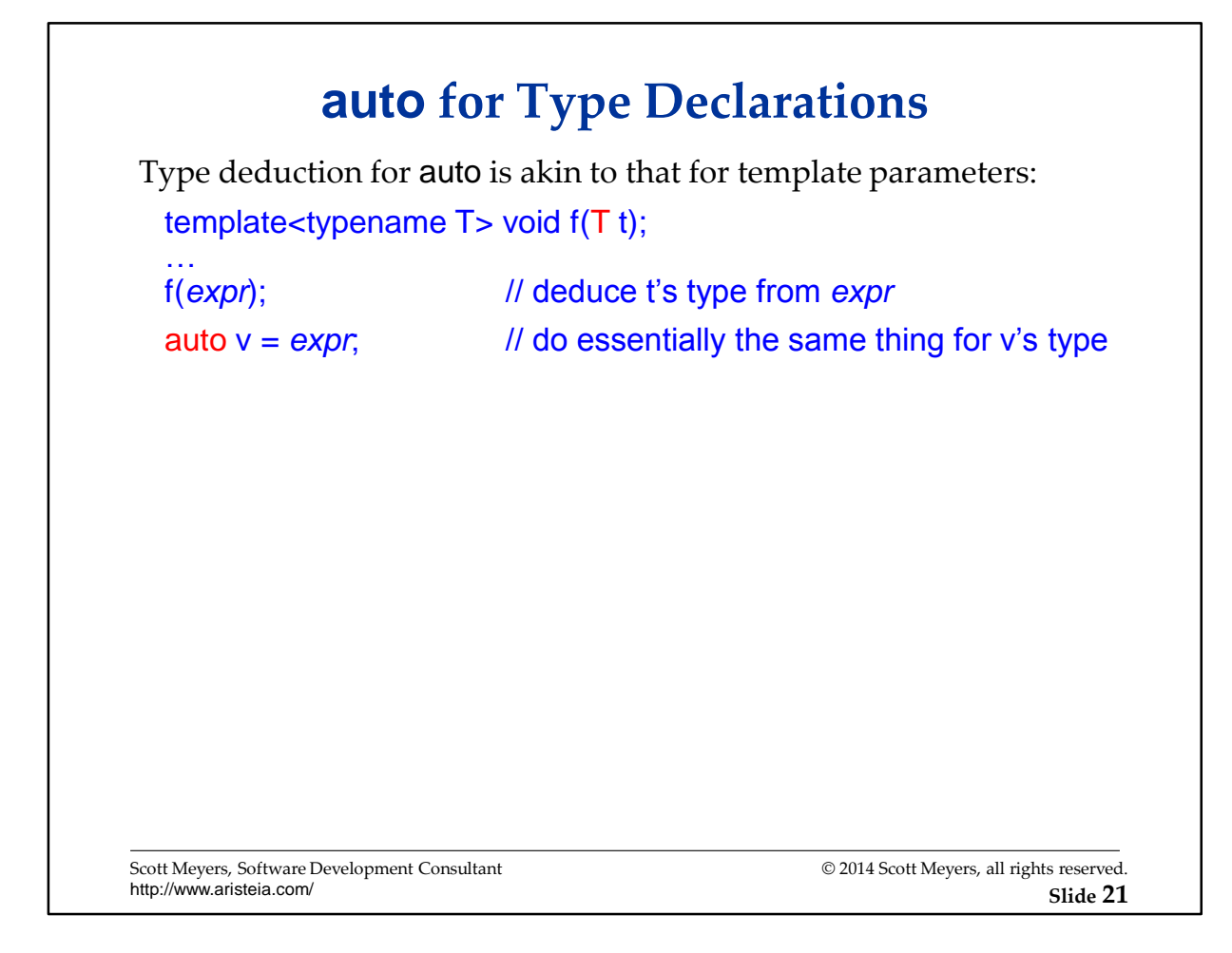

Rules governing auto are specified in 7.1.6.4 of C++11.

As noted in the treatment of std::initializer\_lists, the only way that auto type deduction differs from template parameter type deduction is when deducing a type from a braced initializer list. auto deduces "{ x, y, z }" to be a std::initializer\_list<T> (where T is the type of x, y, and z), but template parameter deduction fails. (It's a "non-deduced context.")

As noted in the discussion on rvalue references, the fact that auto uses the type deduction rules for templates means that variables of type auto&& may, after reference collapsing, turn out to be lvalue references:

```
int x;
auto & \& a1 = x; \frac{1}{x} is Ivalue, so type of a1 is int &
auto & a2 = std::move(x); // std::move(x) is rvalue, so type of a 2 is int & 8
```
#### **auto for Type Declarations**

For variables *not* explicitly declared to be a reference:

- Top-level consts/volatiles in the initializing type are ignored.
- Array and function names in initializing types decay to pointers. const std::list<int> li;

auto  $v1 = li$ ;  $\frac{1}{2}$  // v1: std::list<int> float data[BufSize]; auto  $v3 = data$ ;  $\frac{1}{100}$  v3: float\*

auto $\& v2 = \text{li};$  // v2: const std::list<int> $\&$ 

auto  $\&$  v4 = data;  $\frac{1}{\&}$  v4: float ( $\&$ )[BufSize]

Scott Meyers, Software Development Consultant http://www.aristeia.com/

© 2014 Scott Meyers, all rights reserved. **Slide 22**

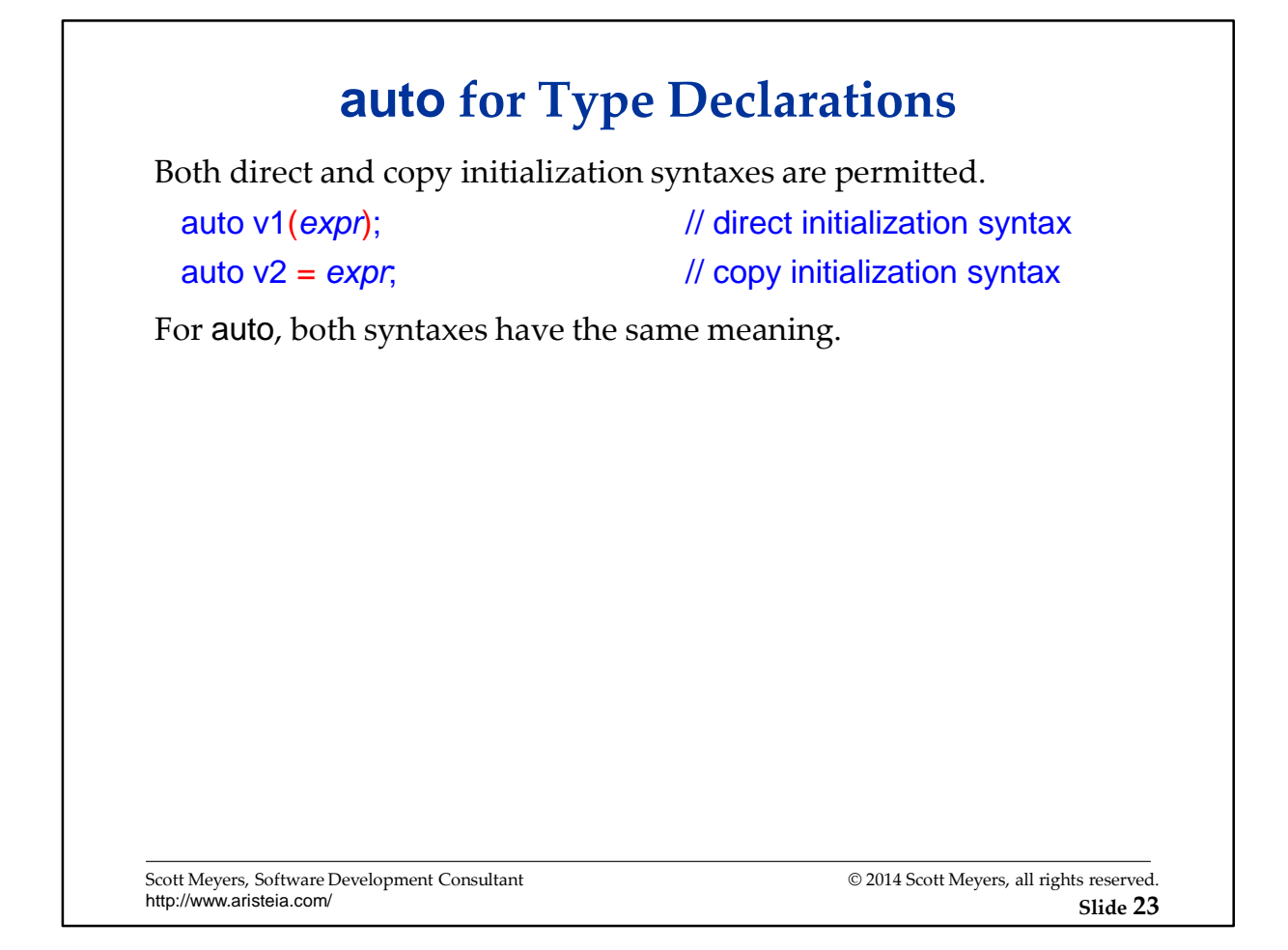

The fact that in ordinary initializations, direct initialization syntax can call explicit constructors and copy initialization syntax cannot is irrelevant, because no conversion is at issue here: the type of the initializing expression will determine what type auto deduces.

Technically, if the type of the initializing expression has an explicit copy constructor, only direct initialization is permitted. From Daniel Krügler:

```
struct Explicit {
  Explicit(){}
  explicit Explicit(const Explicit&){}
} ex;
auto ex2 = ex; \sqrt{} Error
auto ex3(ex); // OK
```
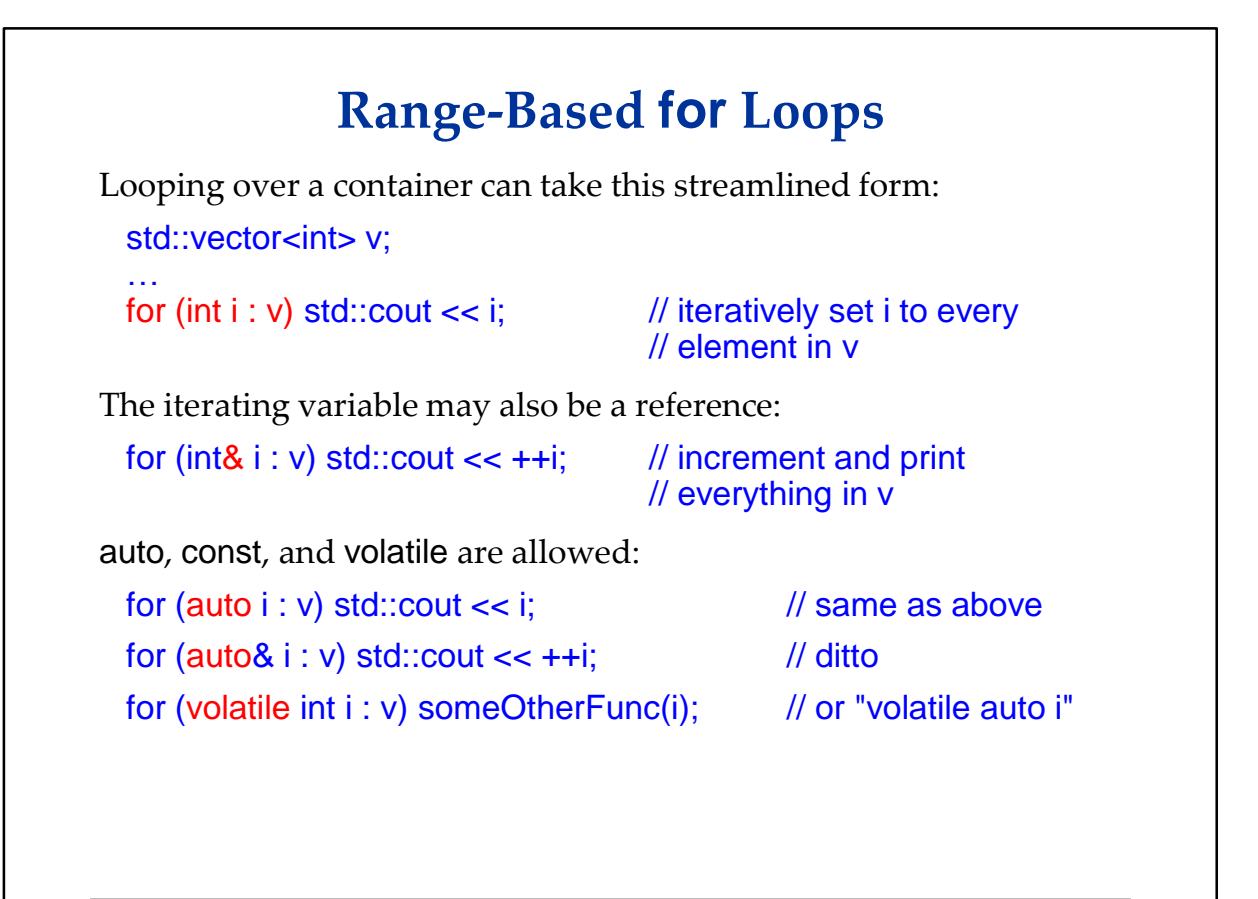

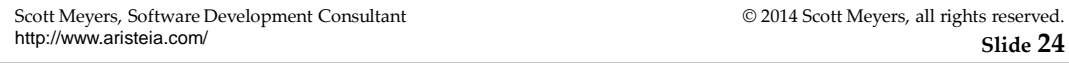

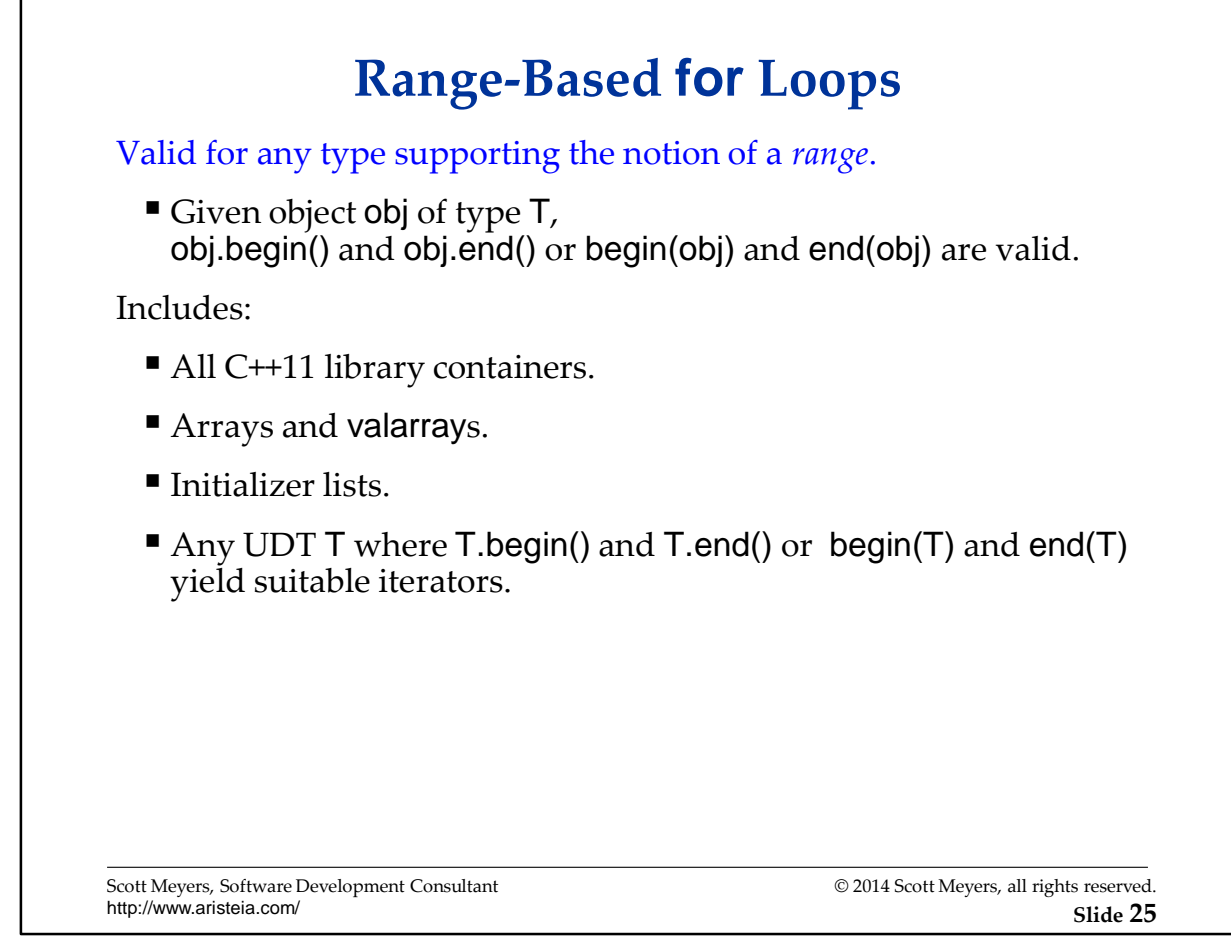

[Initializer lists and regular expressions have not yet been introduced.]

"UDT" = "User Defined Type".

Per 6.5.4/1, if a type supports both member begin/end and non-member begin/end, ranges use the member versions. If a type has either begin or end as a member, no non-member will be searched for, so a pathological class offering, e.g., member begin but no member end will not be usable in a range-based for.

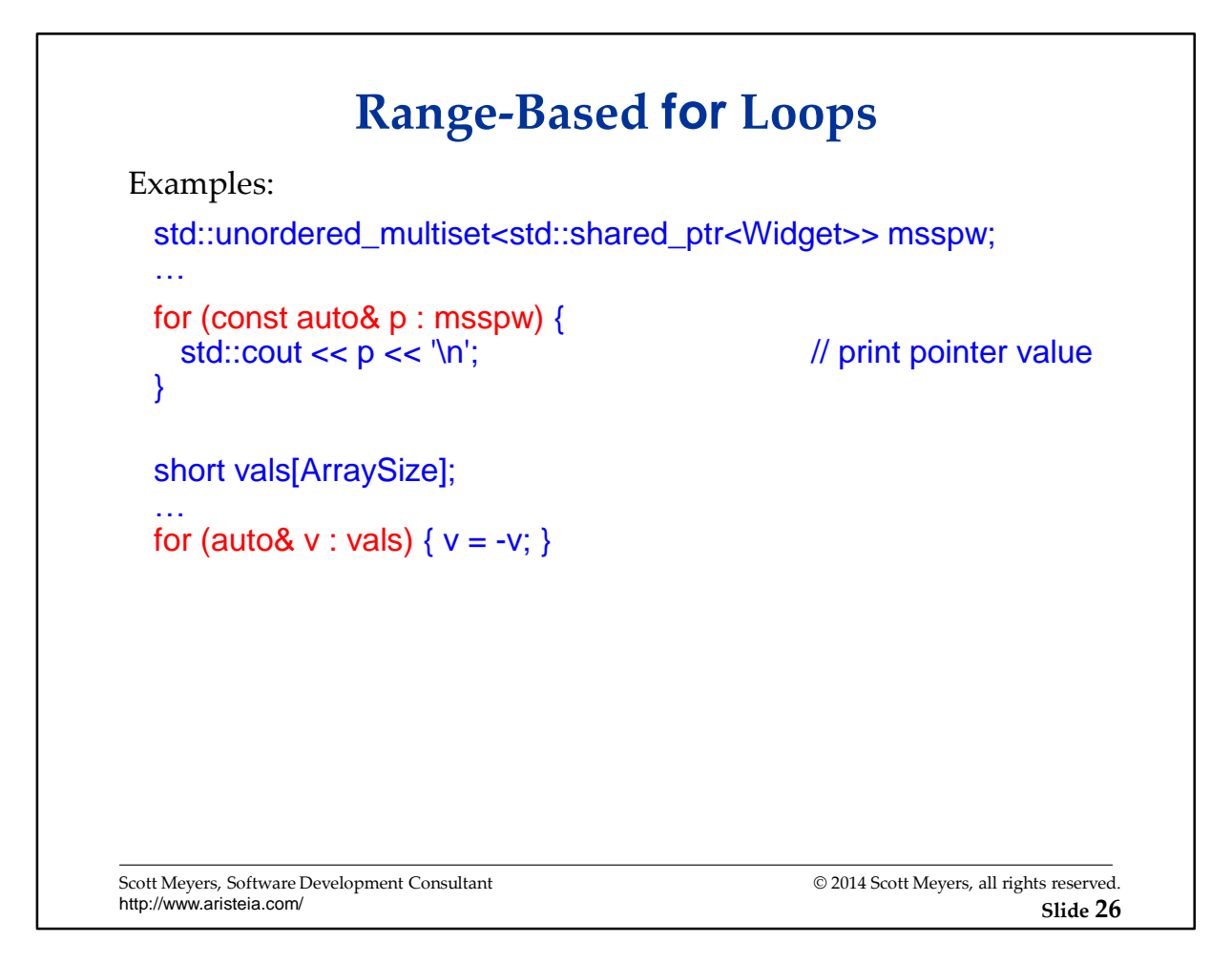

[unordered\_multiset and shared\_ptr have not yet been introduced.]

The loop variable p is declared a reference, because copying the shared\_ptrs in msspw would cause otherwise unnecessary reference count manipulations, which could have a performance impact in multi-threaded code (or even in single-threaded code where shared\_ptr uses thread-safe reference count increments/decrements).

## **Range-Based for Loops**

Range form valid only for for-loops.

Not do-loops, not while-loops.

Scott Meyers, Software Development Consultant http://www.aristeia.com/

© 2014 Scott Meyers, all rights reserved. **Slide 27**

http://www.aristeia.com/

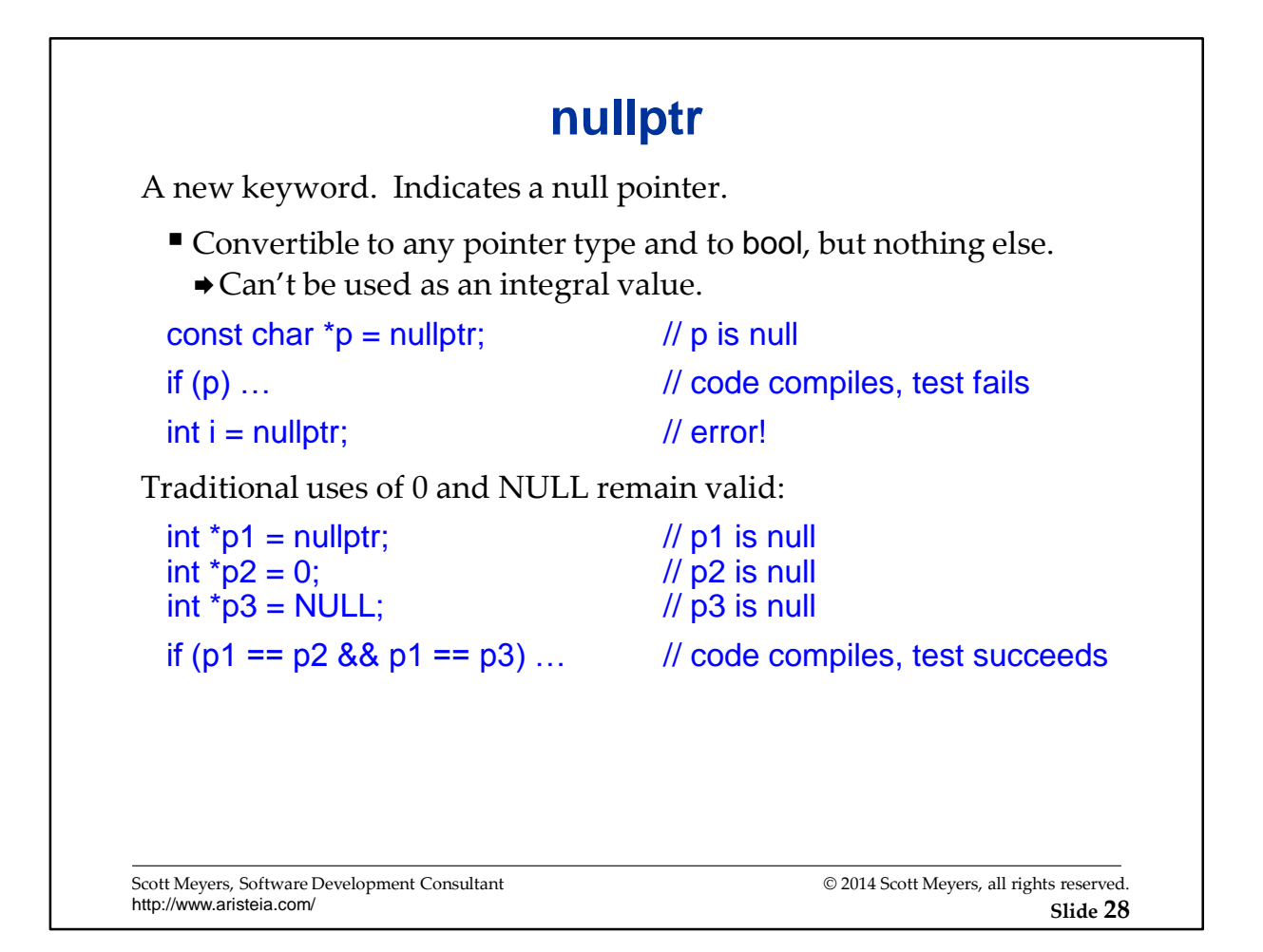

The term "keyword" is stronger than "reserved word." Keywords are unconditionally reserved (except as attribute names, sigh), while, e.g., "main" is reserved only when used as the name of a function at global scope.

The type of nullptr is std::nullptr\_t. Other pointer types may be cast to this type via static\_cast (or C-style cast). The result is always a null pointer.

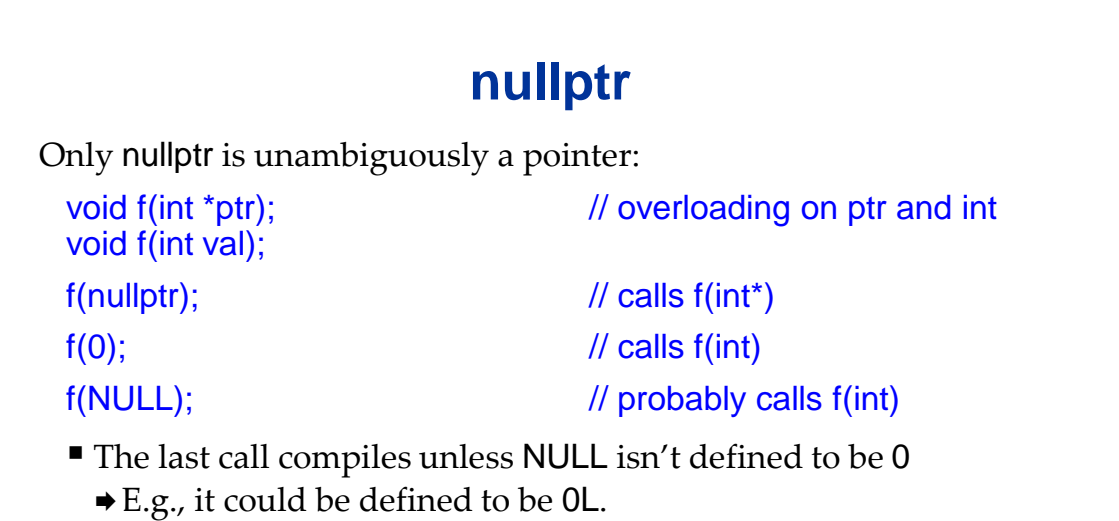

Scott Meyers, Software Development Consultant http://www.aristeia.com/

© 2014 Scott Meyers, all rights reserved. **Slide 29**

http://www.aristeia.com/

Scott Meyers, Software Development Consultant © 2014 Scott Meyers, all rights reserved. [Click here to purchase the complete PDF document!](http://www.artima.com/shop/overview_of_the_new_cpp)

#### **nullptr**

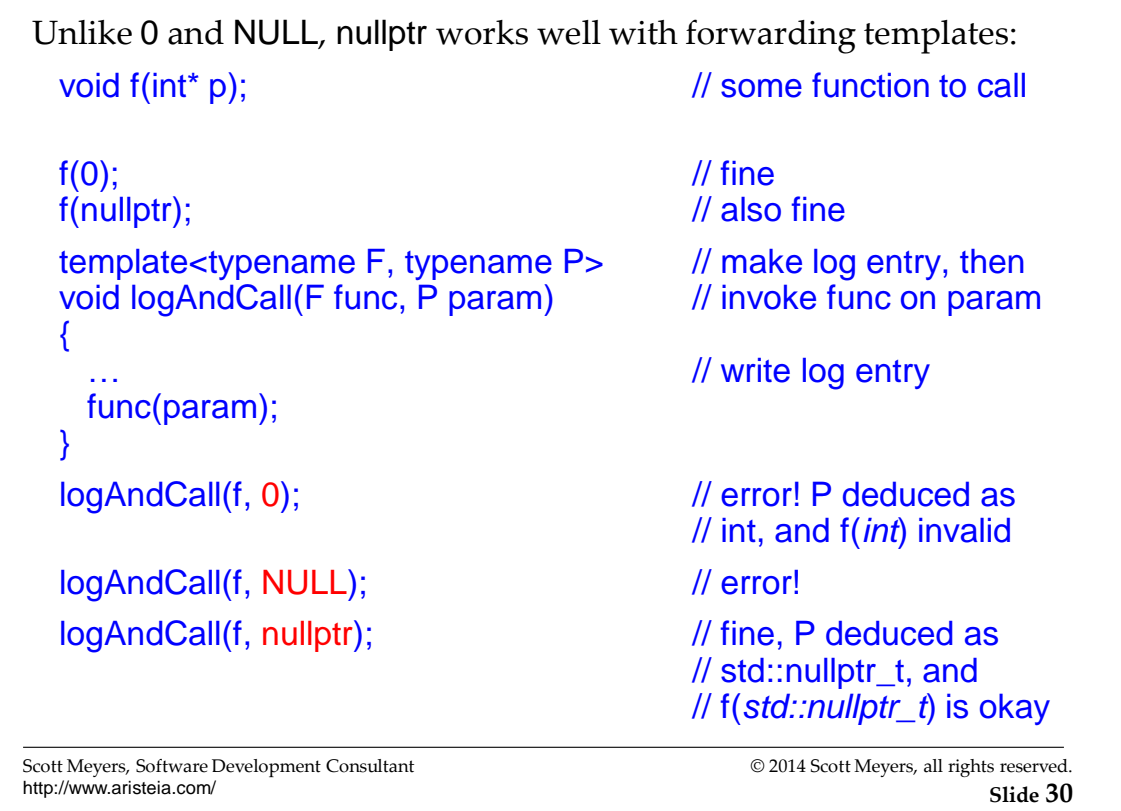

Normally, logAndCall would employ perfect forwarding, but because neither rvalue references nor std::forward have yet been introduced, I'm using pass-by-value here for both func and param.

nullptr thus meshes with C++11's support for perfect forwarding, which is mentioned later in the course.

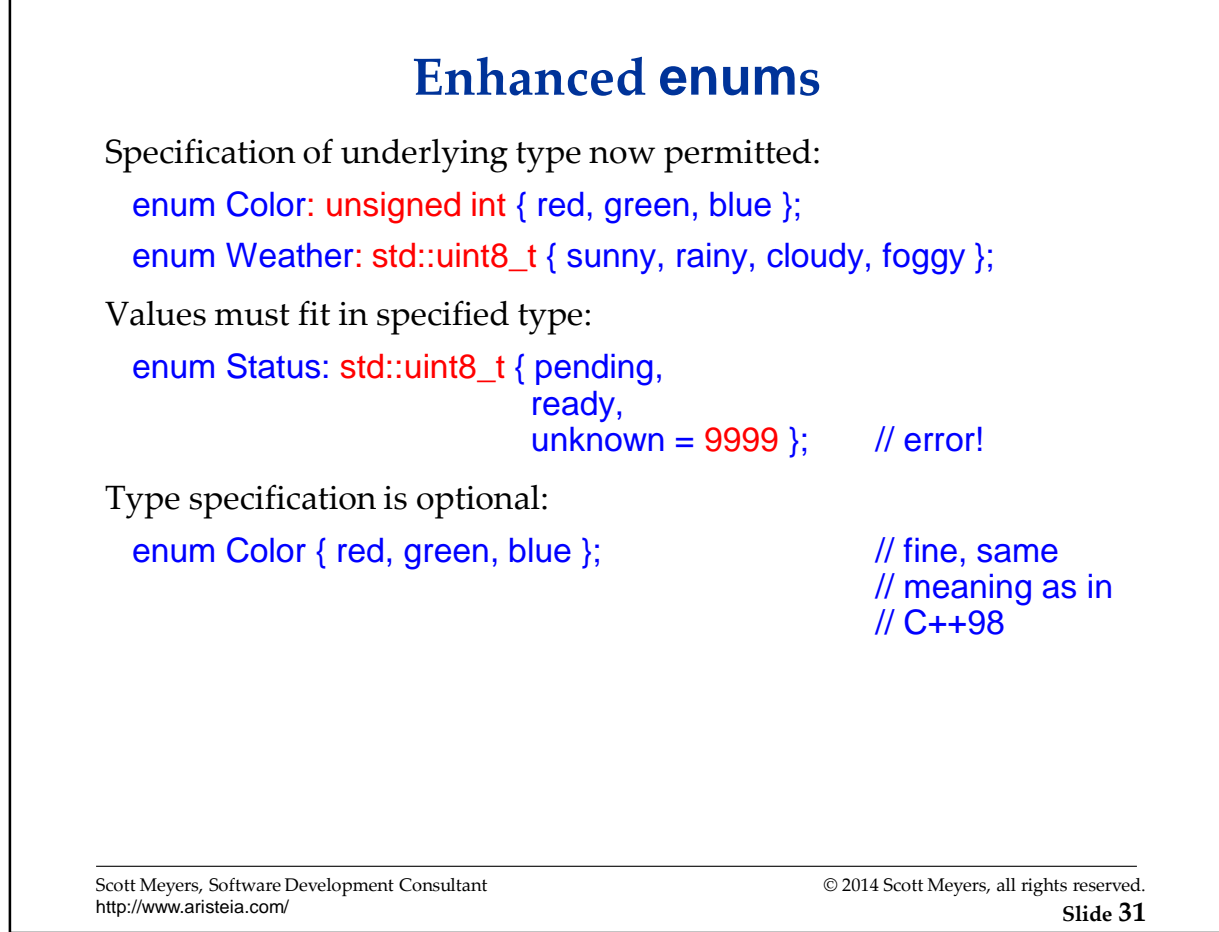

The underlying type for an enum is always available via std::underlying\_type<*enumtype*>::type. The underlying type for either of the Color definitions on this page, for example, is std::underlying\_type<Color>::type.

std::underlying\_type may be applied only to enum types.

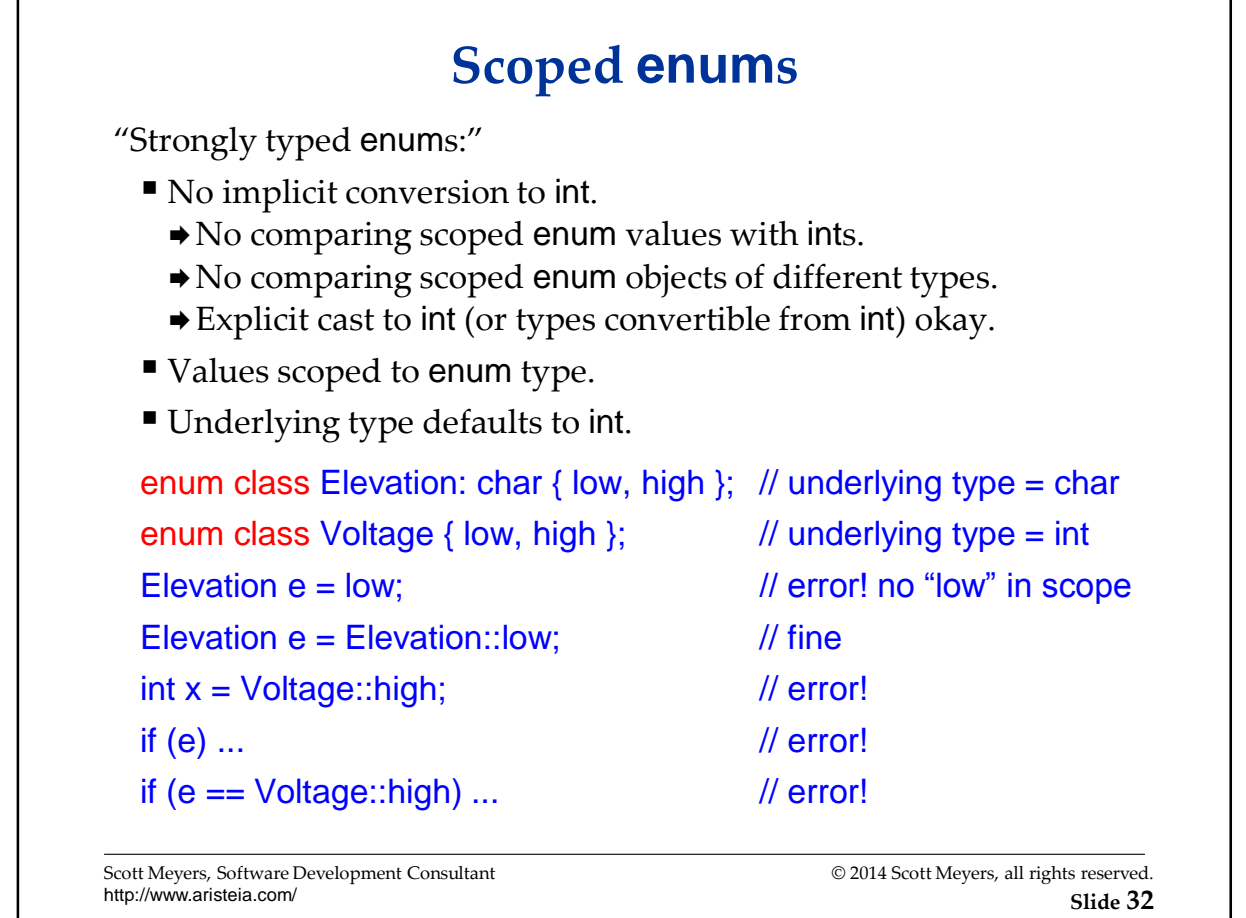

enum struct may be used in place of enum class. There is no semantic difference.

"Normal" enums may use scope-qualified access, but enumerant names are still visible in the declaring scope:

enum Color { red, green, blue }; // "normal" enum  $int x = Color::red;$  // fine, scope-qualified access  $int y = red$ ;  $\frac{1}{2}$  also fine (as in C++98)

# **Forward-Declaring enums** enums of known size may be forward-declared: enum Color;  $\frac{1}{8}$  as in C++98, // error!: size unknown enum Weather: std::uint8\_t; // fine enum class Elevation;  $\frac{1}{2}$  // fine, underlying type // implicitly int double atmosphericPressure(Elevation e); // fine

Scott Meyers, Software Development Consultant http://www.aristeia.com/

© 2014 Scott Meyers, all rights reserved. **Slide 33**

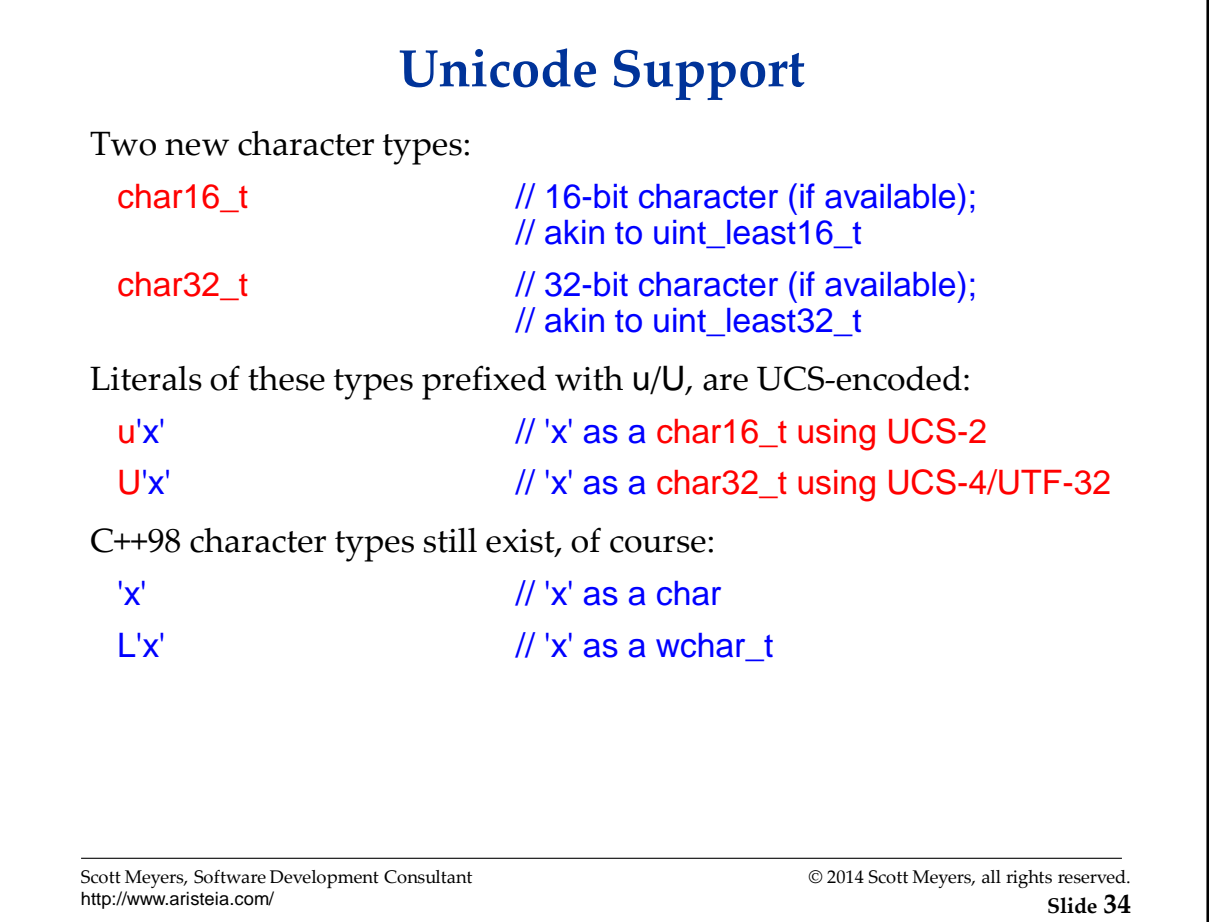

From 3.9.1/5 in C++11: "Types char16\_t and char32\_t denote distinct types with the same size, signedness, and alignment as uint\_least16\_t and uint\_least32\_t, respectively, in <stdint.h>, called the underlying types."

UCS-2 is a 16-bit/character encoding that matches the entries in the Basic Multilingual Plane (BMP) of UTF-16. UTF-16 can use surrogate pairs to represent code points outside the BMP. UCS-2 cannot. UCS-4 and UTF-32 are essentially identical.

char16\_t character literals can represent only UCS-2, because it's not possible to fit a UTF-16 surrogate pair (i.e., two 16-bit values) in a single char16\_t object. Notes C++11 2.14.3/2, "A character literal that begins with the letter  $u$ , such as  $u'v'$ , is a character literal of type char16\_t. ... If the value is not representable within 16 bits, the program is ill-formed."

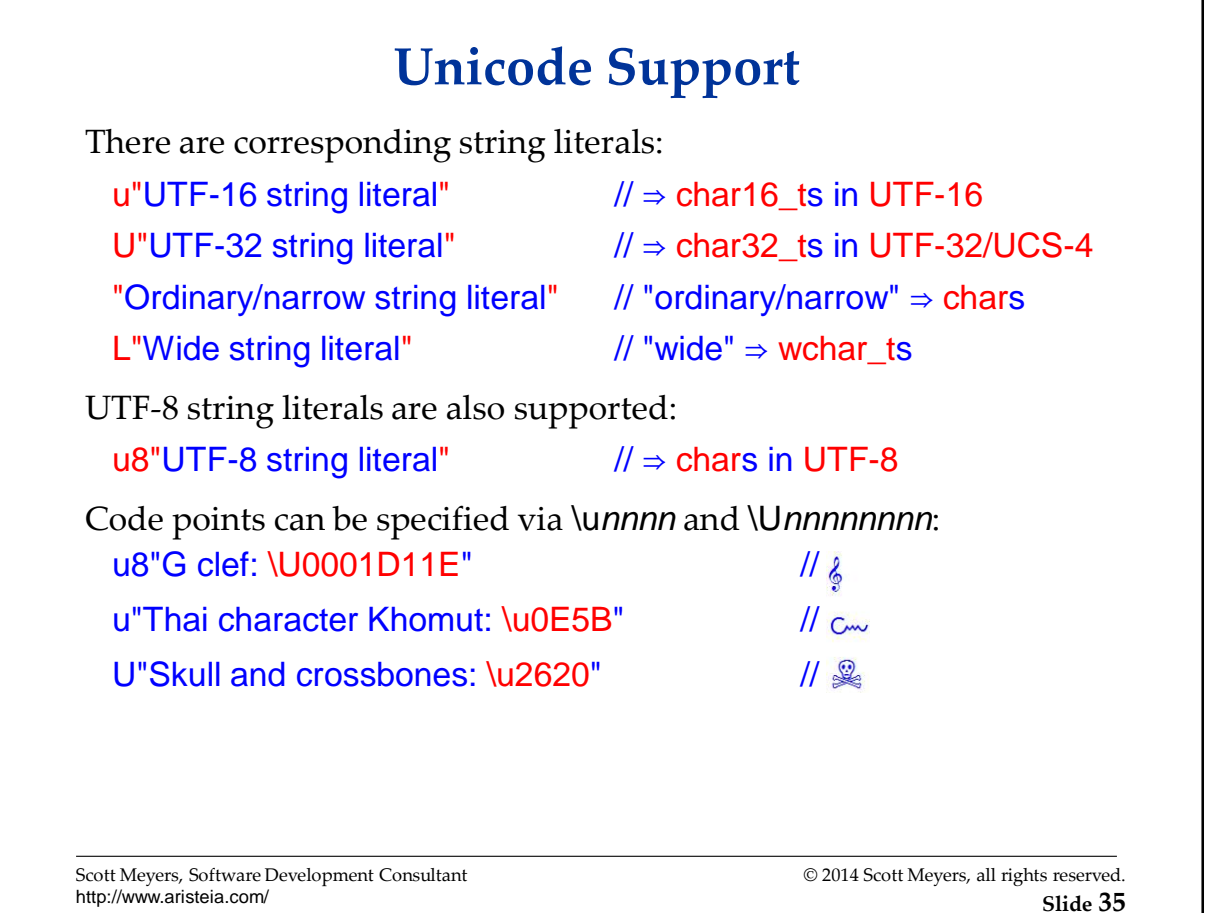

A code point is a specific member of the Unicode character space. Not all Unicode characters correspond to a single code point. Per http://cppwhispers.blogspot.com/2012/11/unicode-and-your-application-1-of-n.html, "the standard defines code-point sequences that can result in a single character. For example, a code-point followed by an accent code-point will eventually result in an accented character."

UTF-8 and UTF-16 are multibyte encodings. UCS-n and UTF-32 are fixed-size encodings. All except UCS-2 can represent every code point. UTF-8, UTF-16, and UCS-4/UTF-32 are defined by both ISO 10646 and the Unicode standard. Per the Unicode FAQ ( http://unicode.org/faq/unicode\_iso.html ), "Although the character codes and encoding forms are synchronized between Unicode and ISO/IEC 10646, the Unicode Standard imposes additional constraints on implementations to ensure that they treat characters uniformly across platforms and applications. To this end, it supplies an extensive set of functional character specifications, character data, algorithms and substantial background material that is *not* in ISO/IEC 10646."

u-qualified character literals may not yield UTF-16 surrogate pairs, but characters in u-qualified string literals may apparently be surrogate pairs. Per 2.14.5/9, "A char16\_t string literal ... is initialized with the given characters. A single *c-char* may produce more than one char16\_t character in the form of surrogate pairs.."

The results of appending string literals of different types (if supported) are implementation-defined:

u8"abc" "def" u"ghi" // implementation-defined results

[The characters corresponding to the code points in the examples on the bottom of the page are present in the comments, but, because they don't display property on all machines (presumably due to variations in the fonts installed), I've superimposed an image showing the same characters on top of the comments. To see if the characters display properly on your machine, move or delete the image.]

# **Unicode Support** There are std::basic\_string typedefs for all character types: std::string s1; // std::basic\_string<char> std::wstring s2;  $\frac{1}{2}$  // std::basic\_string<wchar\_t> std::u16string s3;  $\frac{1}{10}$  std::basic\_string<char16\_t> std::u32string s4;  $\frac{1}{1}$  std::basic\_string<char32\_t>

Scott Meyers, Software Development Consultant http://www.aristeia.com/

© 2014 Scott Meyers, all rights reserved. **Slide 36**

http://www.aristeia.com/

Scott Meyers, Software Development Consultant © 2014 Scott Meyers, all rights reserved. [Click here to purchase the complete PDF document!](http://www.artima.com/shop/overview_of_the_new_cpp)

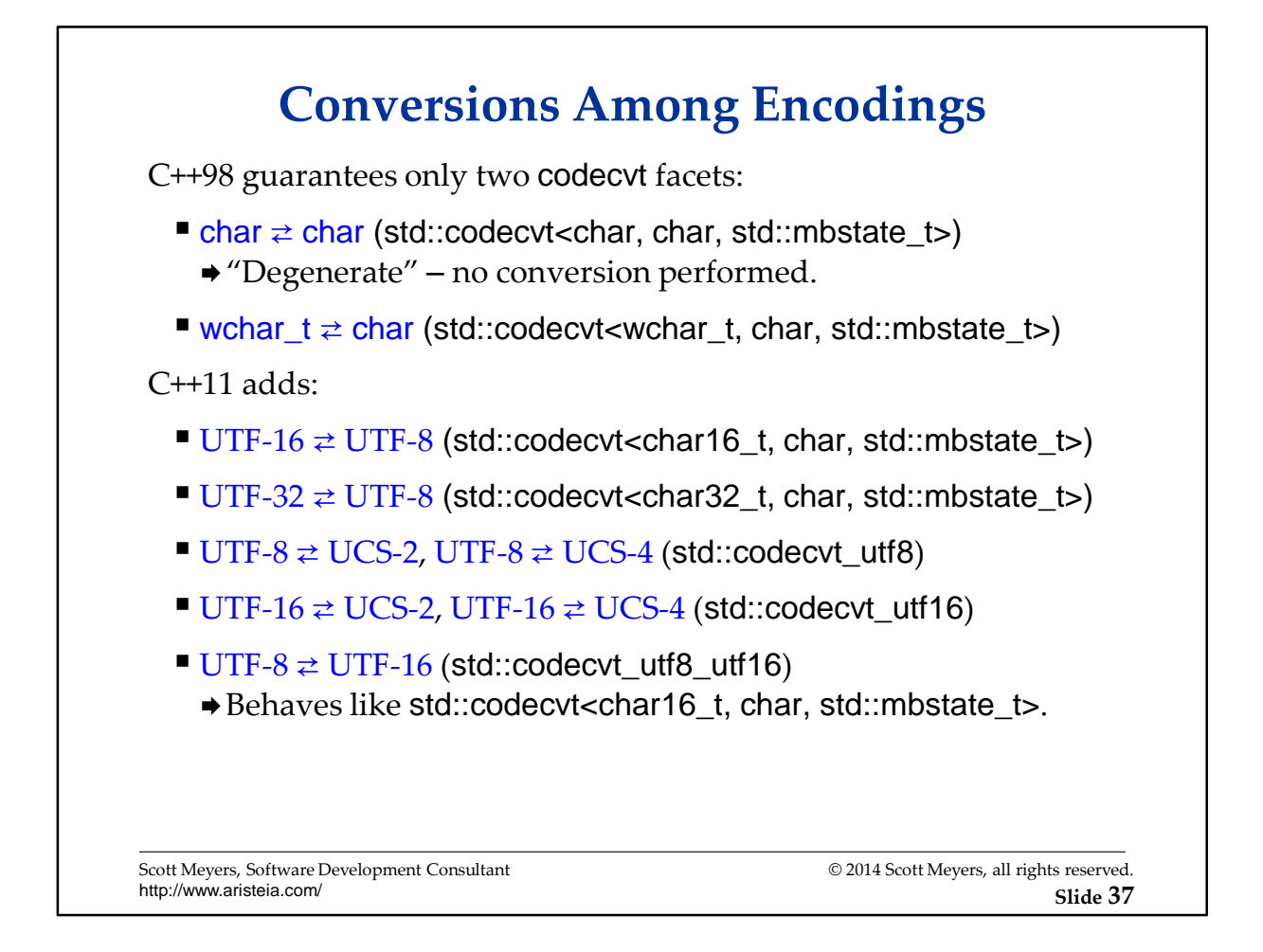

The "degenerate" char  $\rightleftarrows$  char conversion allows for code to be written that always pipes things through a codecvt facet, even in the (common) case where no conversion is needed. Such behavior is essentially mandated for std::basic\_filebuf in both C++98 and C++11.

P.J. Plauger, who proposed codecvt\_utf8\_utf16 for C++11, explains the two seemingly redundant UTF-16  $\rightleftarrows$  UTF-8 conversion instantiations: "The etymologies of the two are different. There should be no behavioral difference."

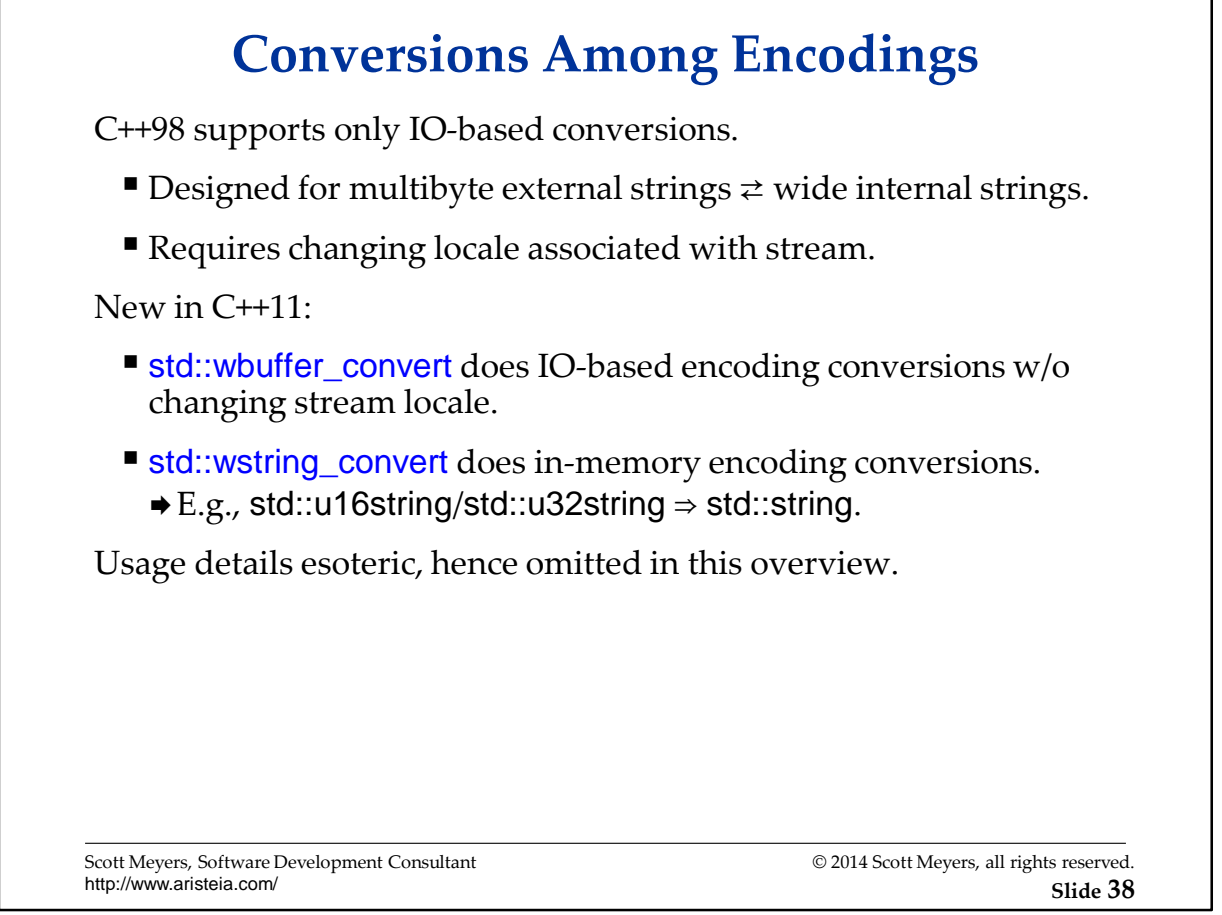

Changing the locale associated with a stream is accomplished via the imbue member function, which is a part of several standard iostream classes, e.g., std::ios\_base.

Among the esoteric details are that the existence of a protected destructor in template std::codecvt implies that none of its instantiations – i.e., none of the standard facets - work with std::wbuffer\_convert and std::wstring\_convert. Instead, it's expected that types derived from std::codecvt (e.g., from a standard facet) will be used. Standard library types satisfying this expectation are std::codecvt\_utf8, std::codecvt\_utf16, and std::codecvt\_utf8\_utf16.

More information regarding use of standard facets with std::wbuffer\_convert and std::wstring\_convert is in the comp.std.c++ thread at http://tinyurl.com/ykup5qe.

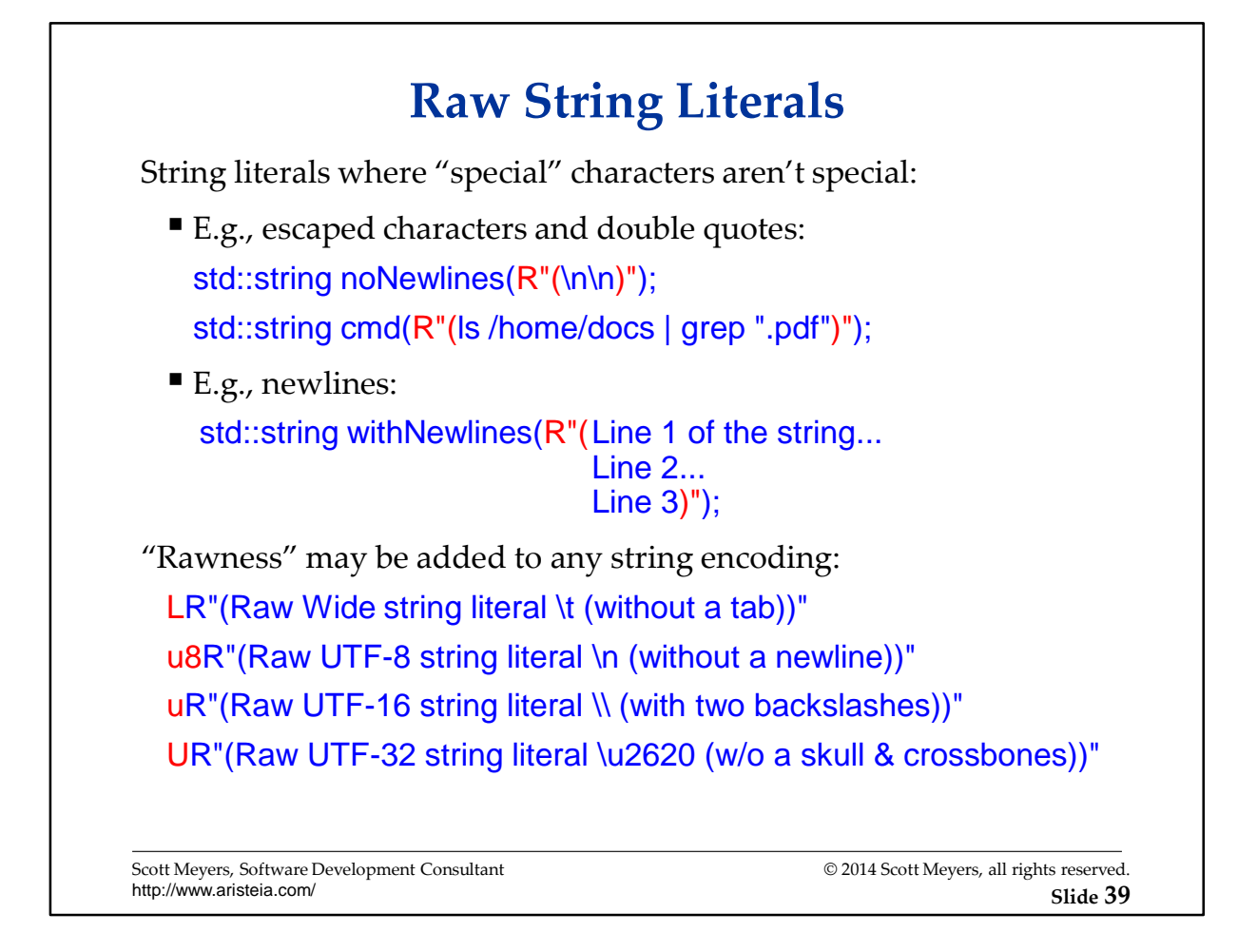

"R" must be upper case and must come after "u8", "u", "U", etc. It can't be placed in front of those specifiers.

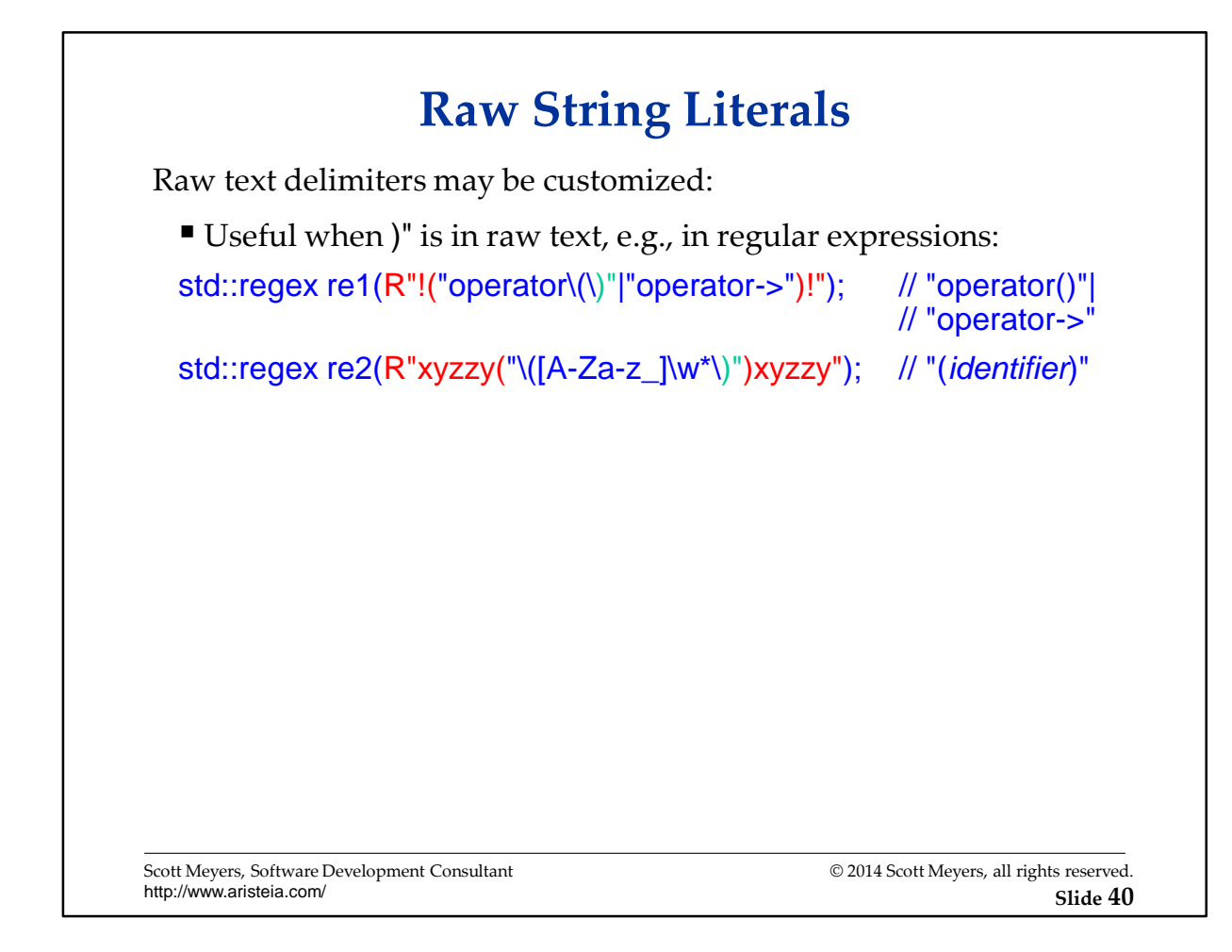

Green text shows what would be interpreted as closing the raw string if the default raw text delimiters were being used.

Custom delimiter text (e.g., xyzzy in re2's initializer) must be no more than 16 characters in length and may not contain whitespace.

The backslashes in front of the parentheses inside the regular expressions are to prevent them from being interpreted as demarcating capture groups.

\w means a word character (i.e., letter, digit, or underscore).